# Летопись фермы или опыт построения фермы девайсов ВКонтакте

Даниил Cмирнов

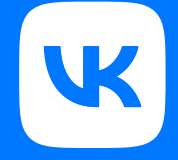

# О чем мы поговорим сегодня

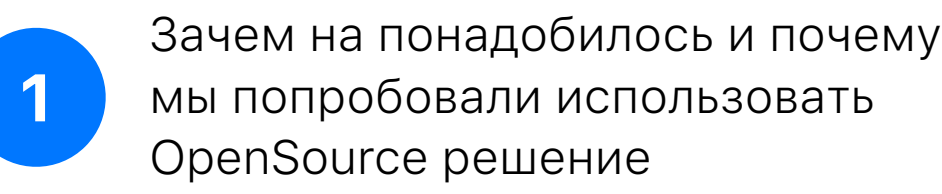

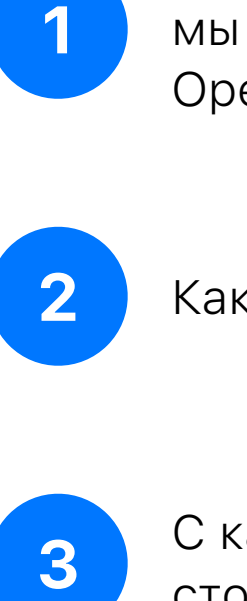

Как работает STF

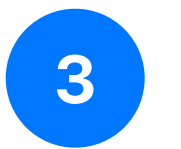

С какими проблемами столкнулись и как их решали Зачем нам понадобилась ферма?

## Зачем нам понадобилась ферма ?

### Две основных причины :

Есть много редких устройств, которых не хватит на всех

Много времени тратится на отправку

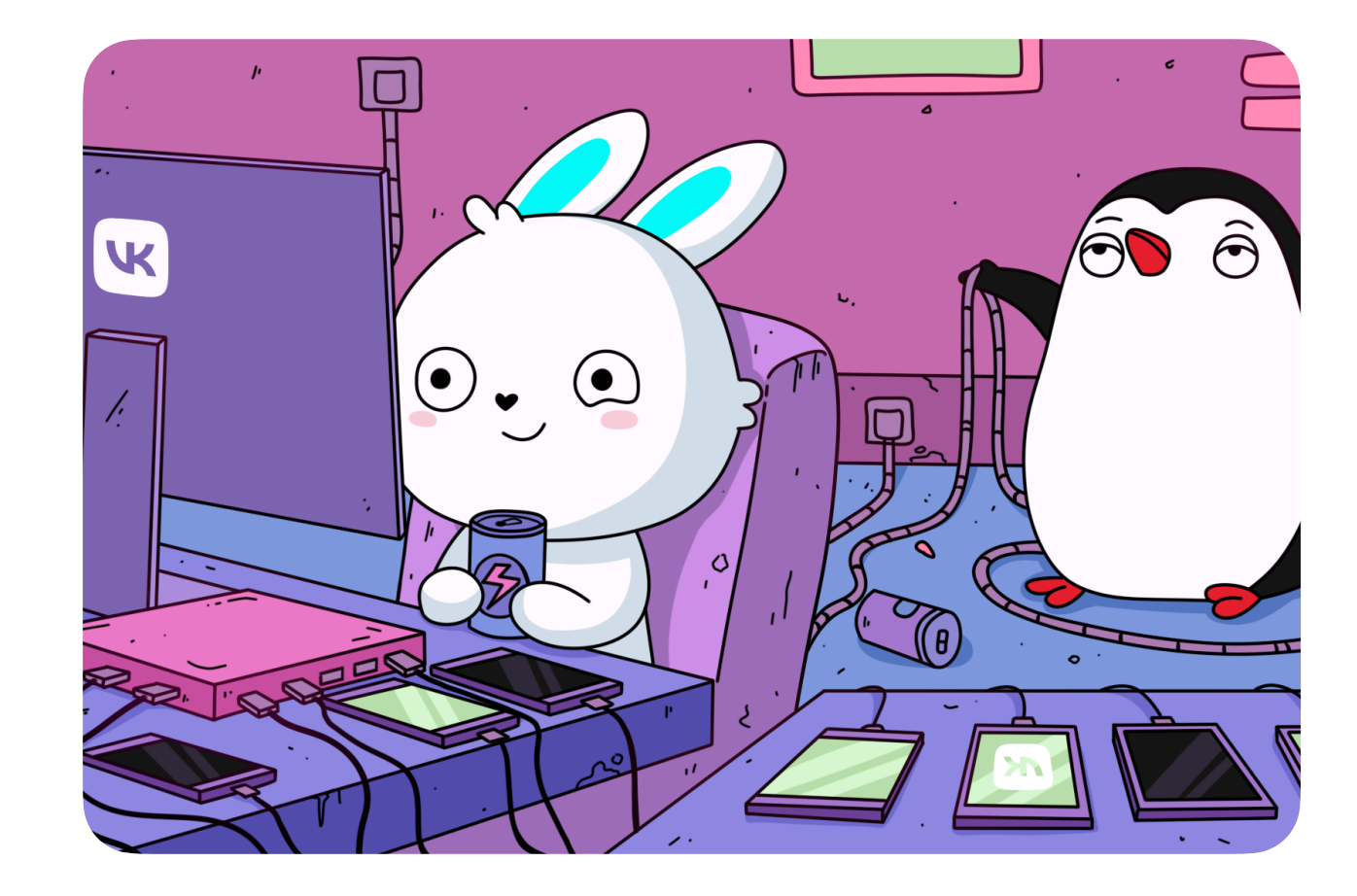

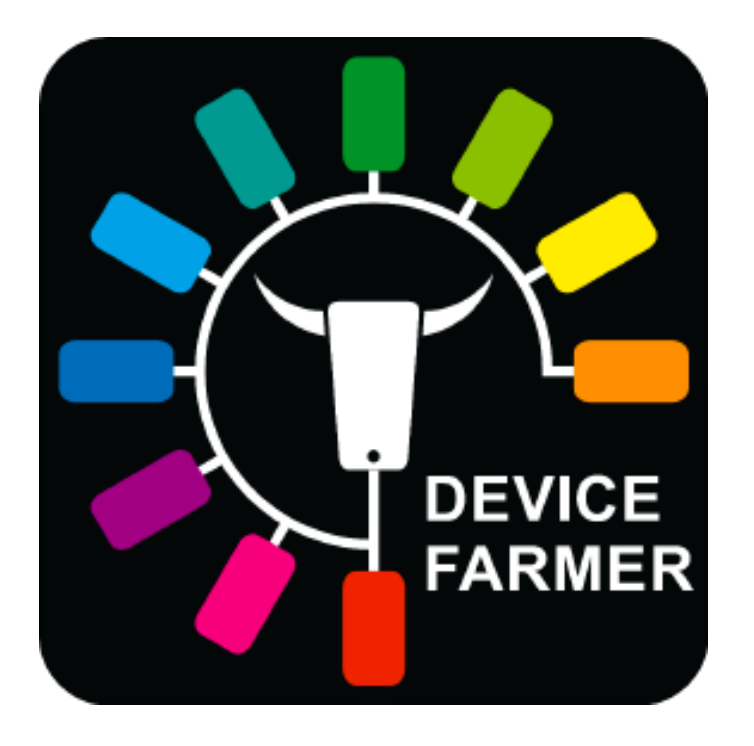

### Переходим на openSTF

OpenSTF - веб интерфейс для подключения и отладки устройств на базе OS Android Как STF устроен внутри?

### Frontend

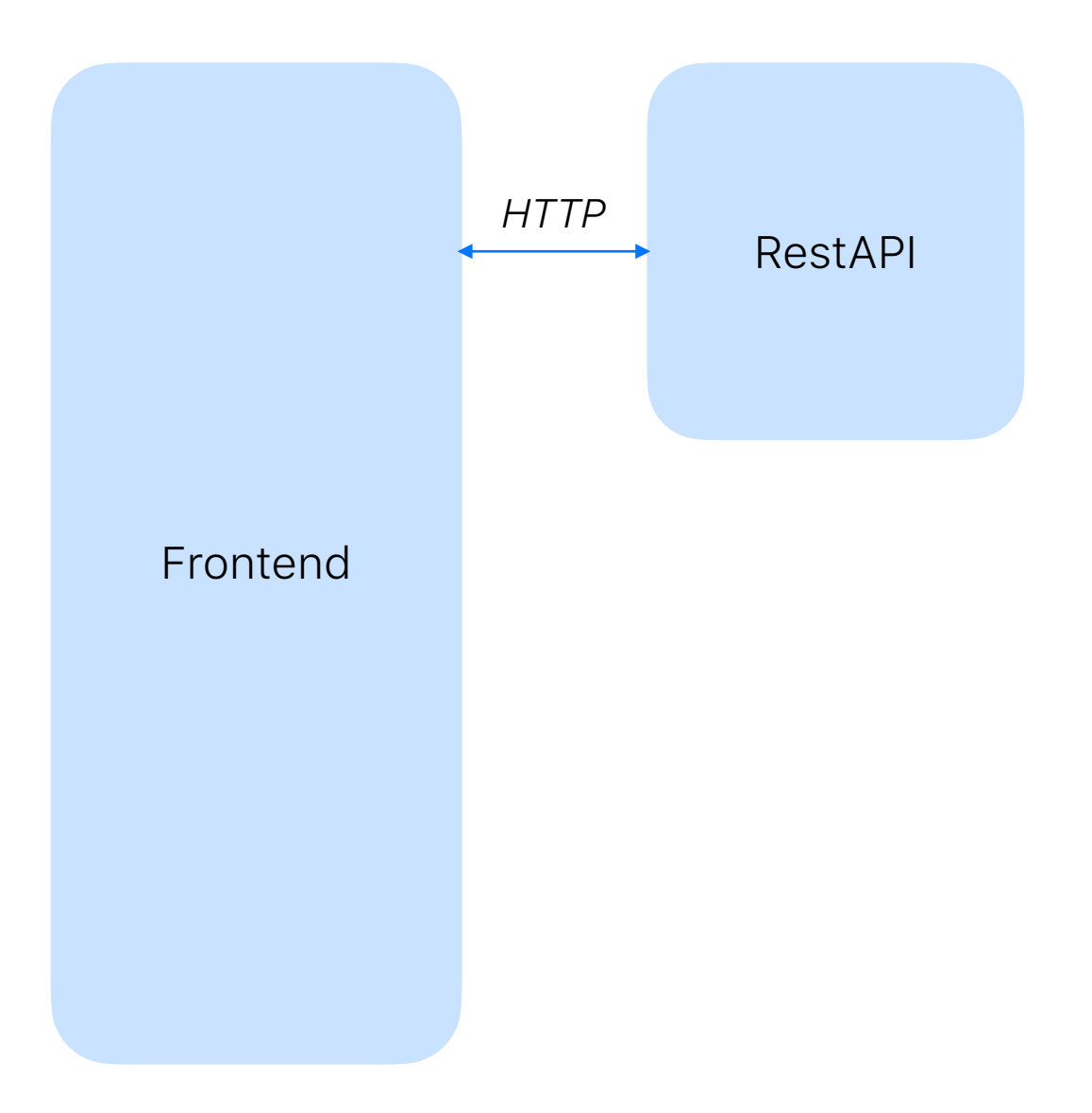

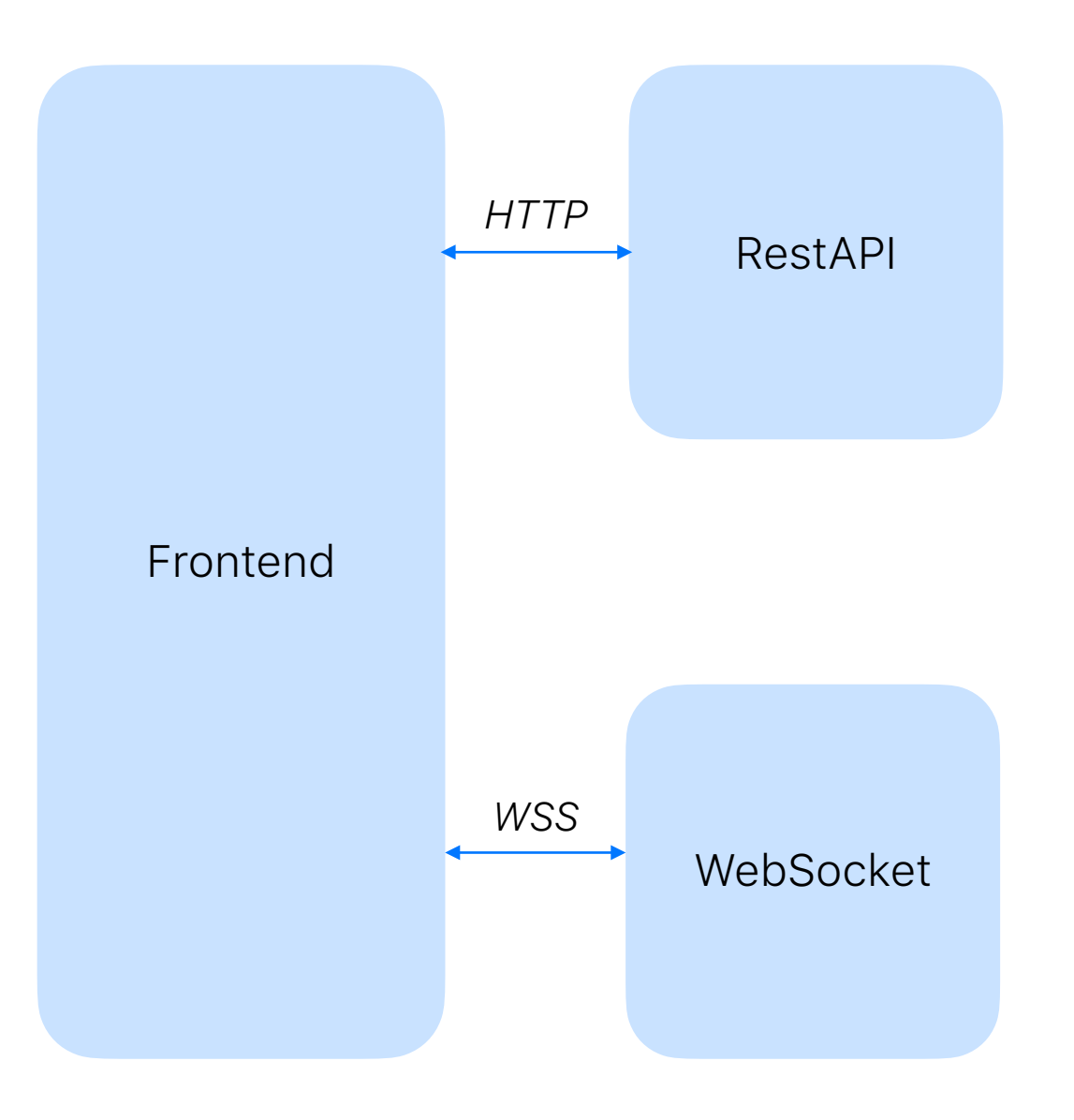

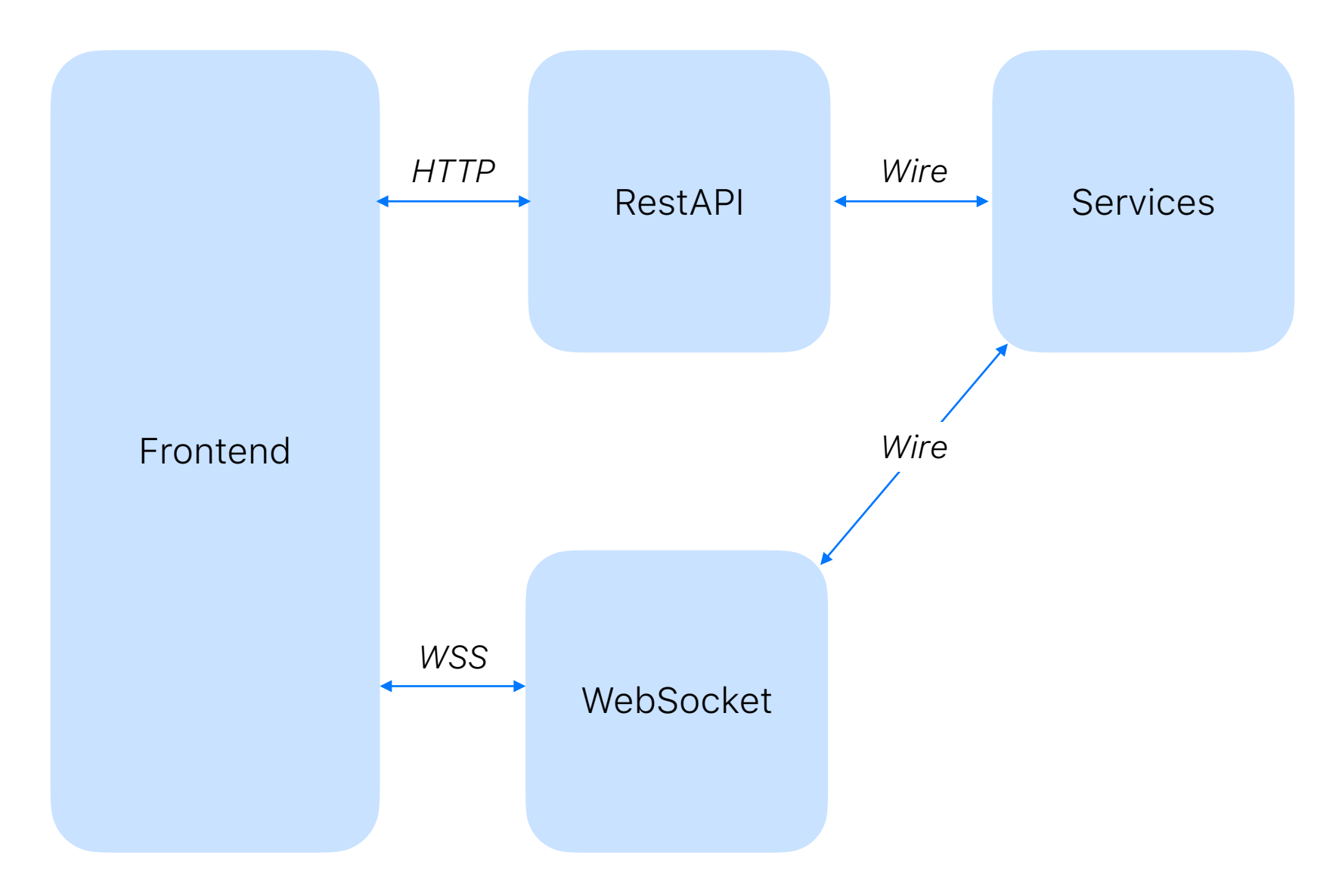

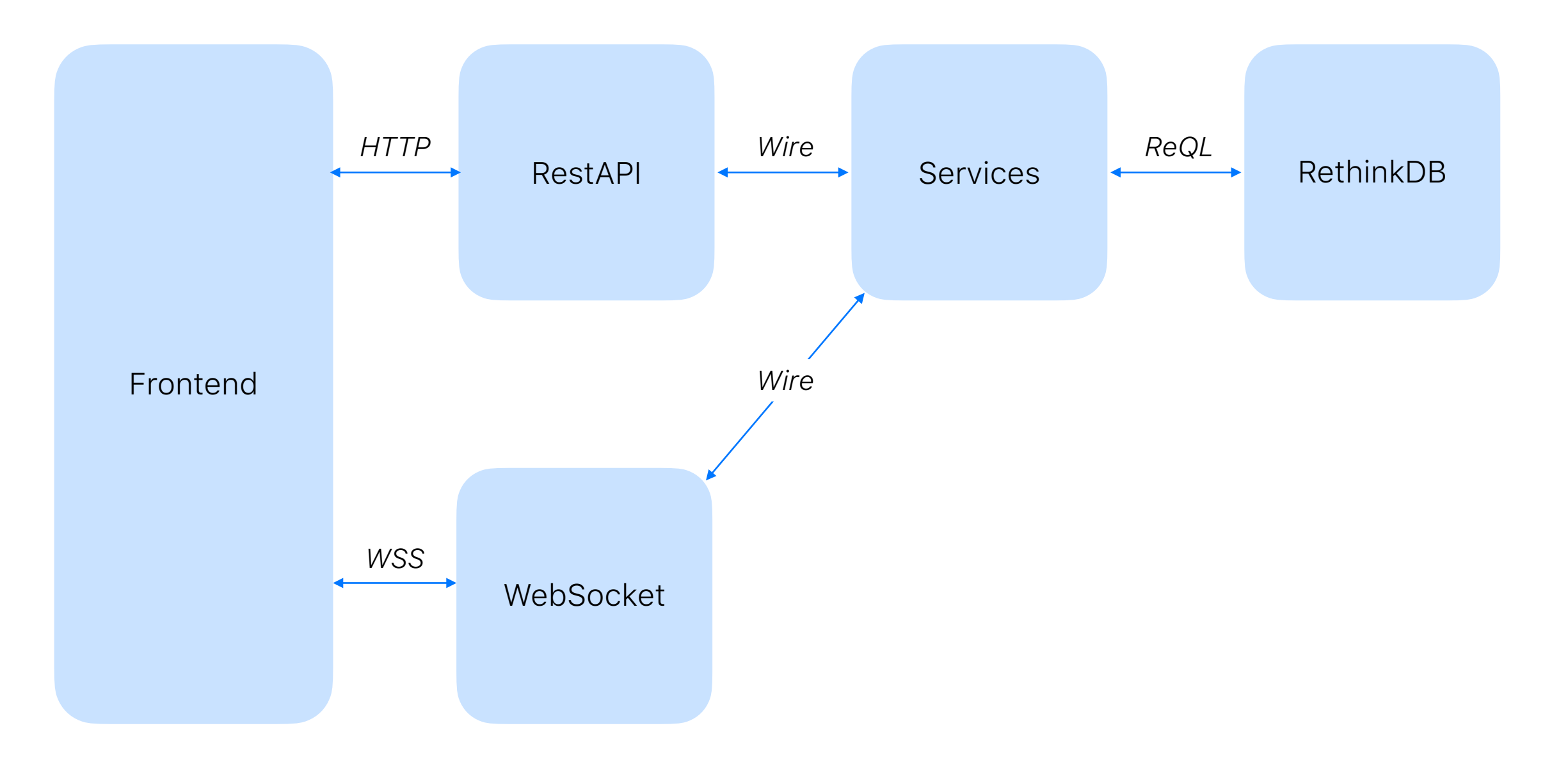

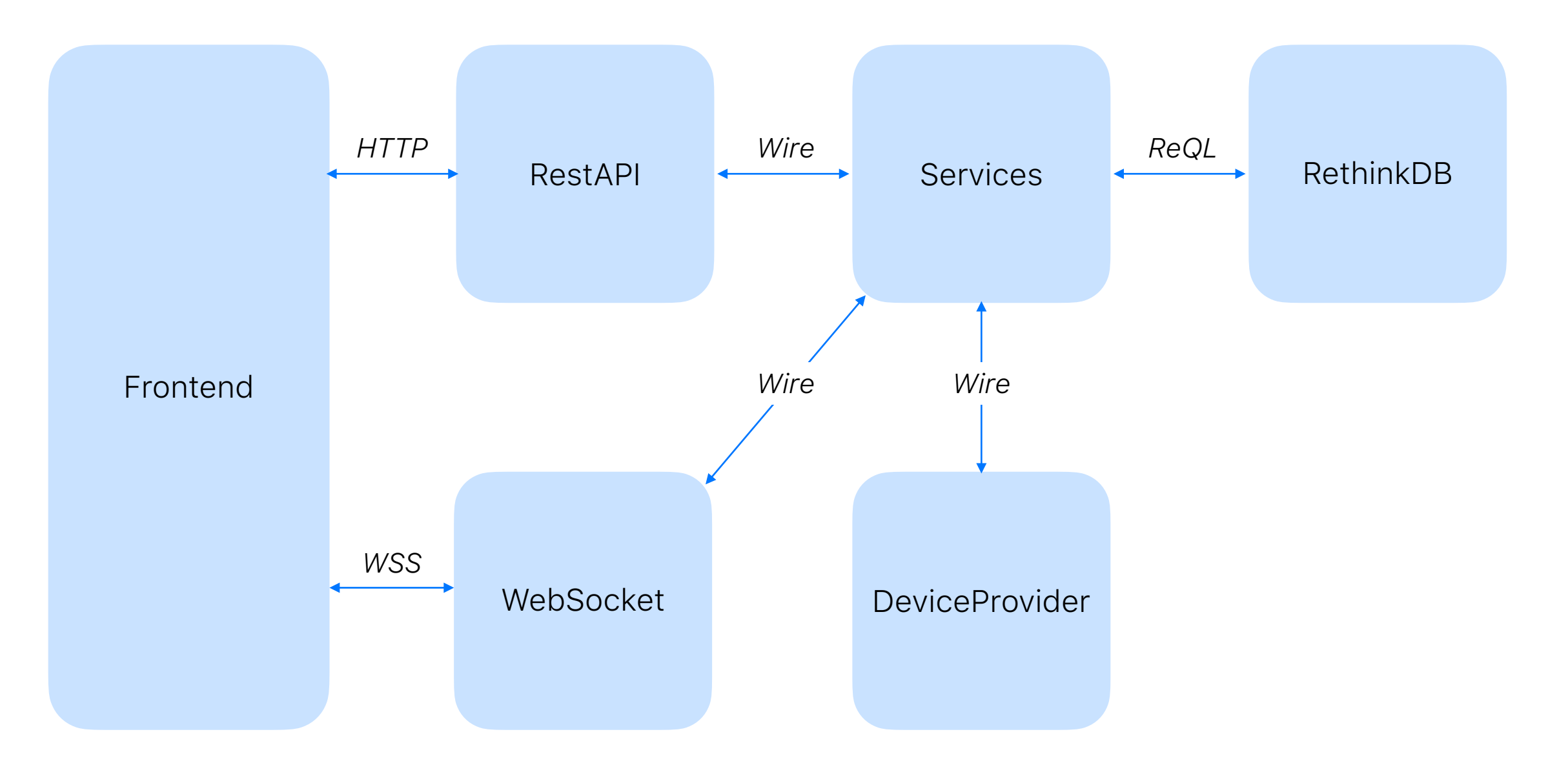

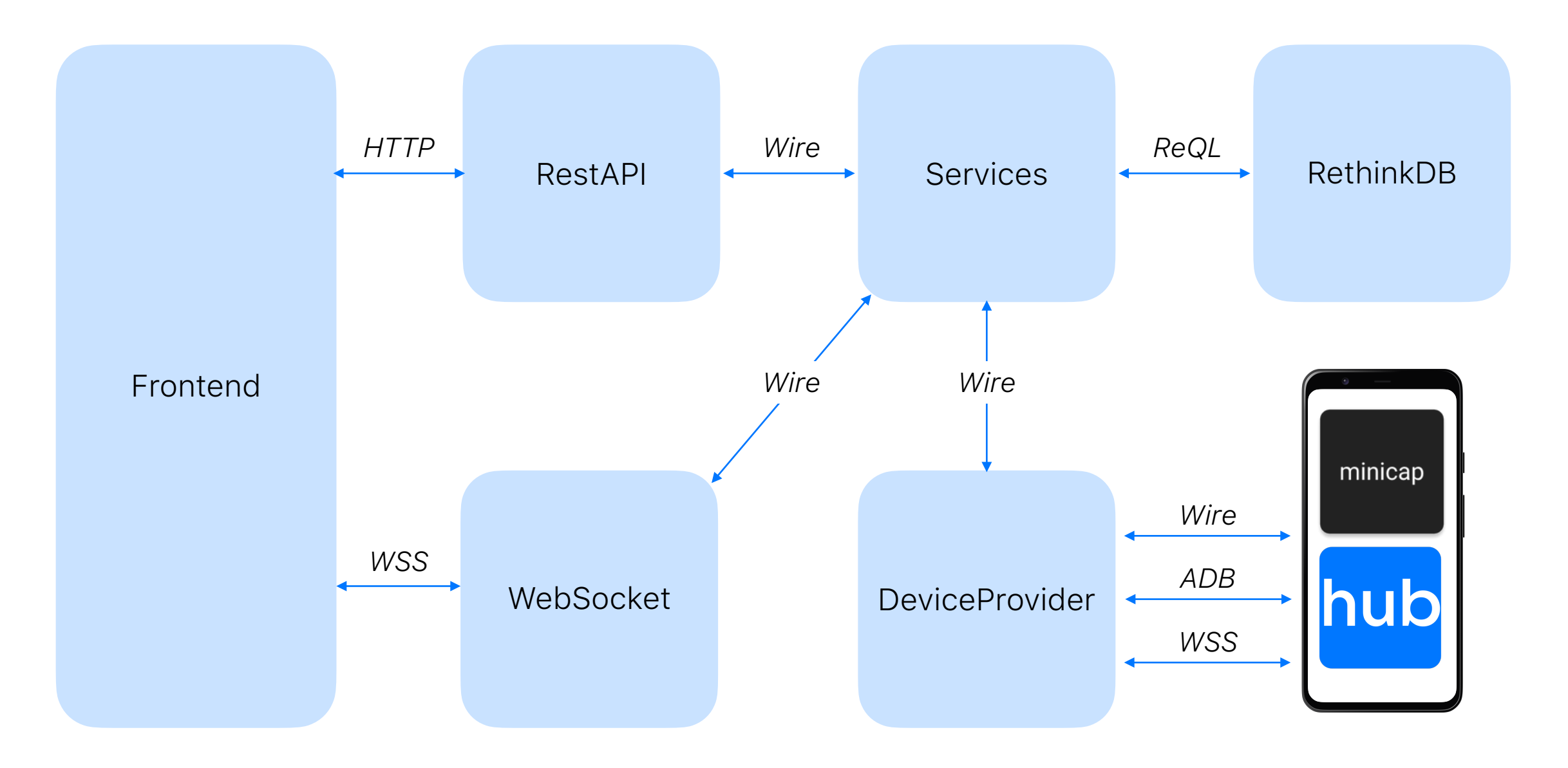

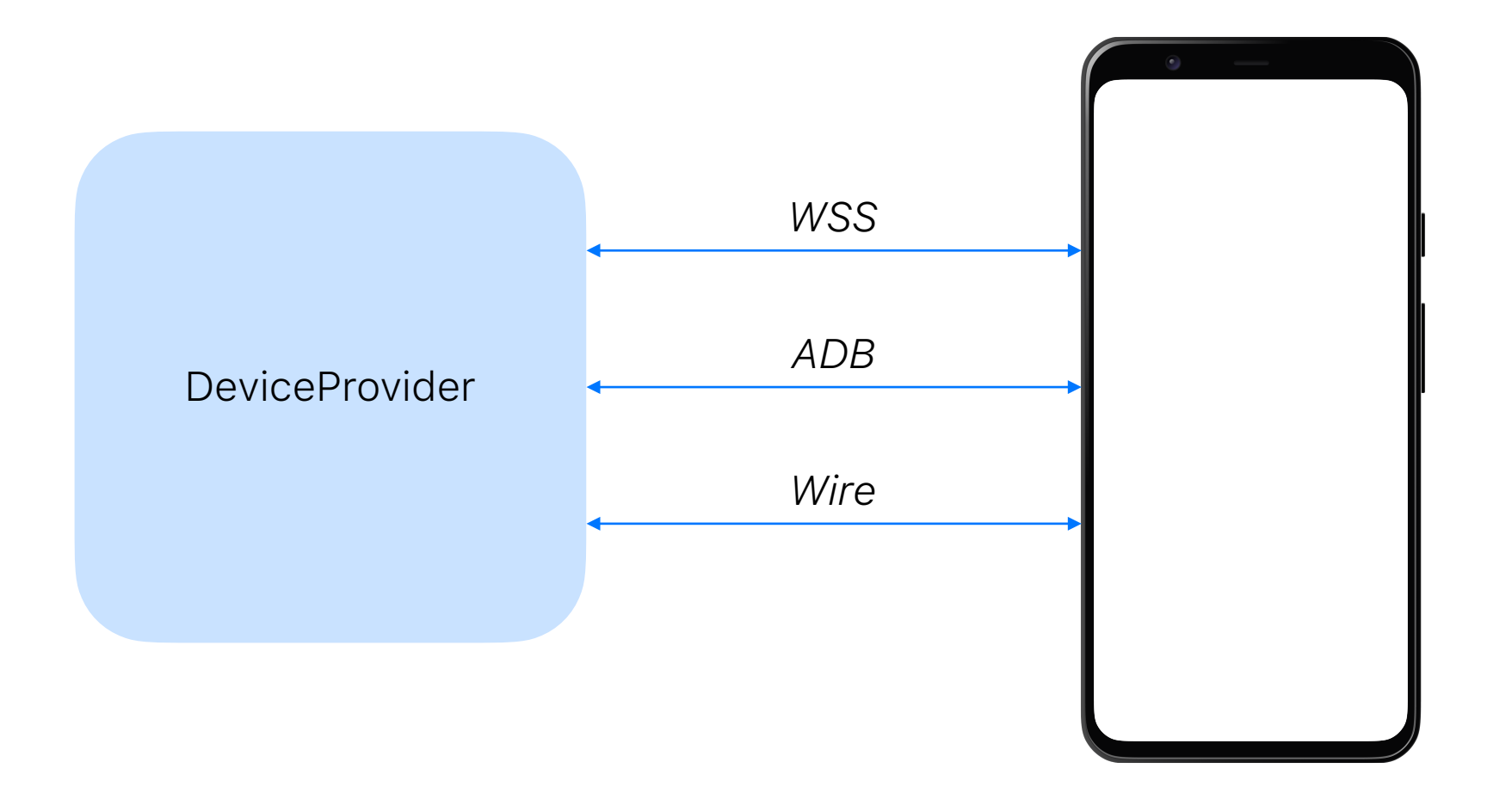

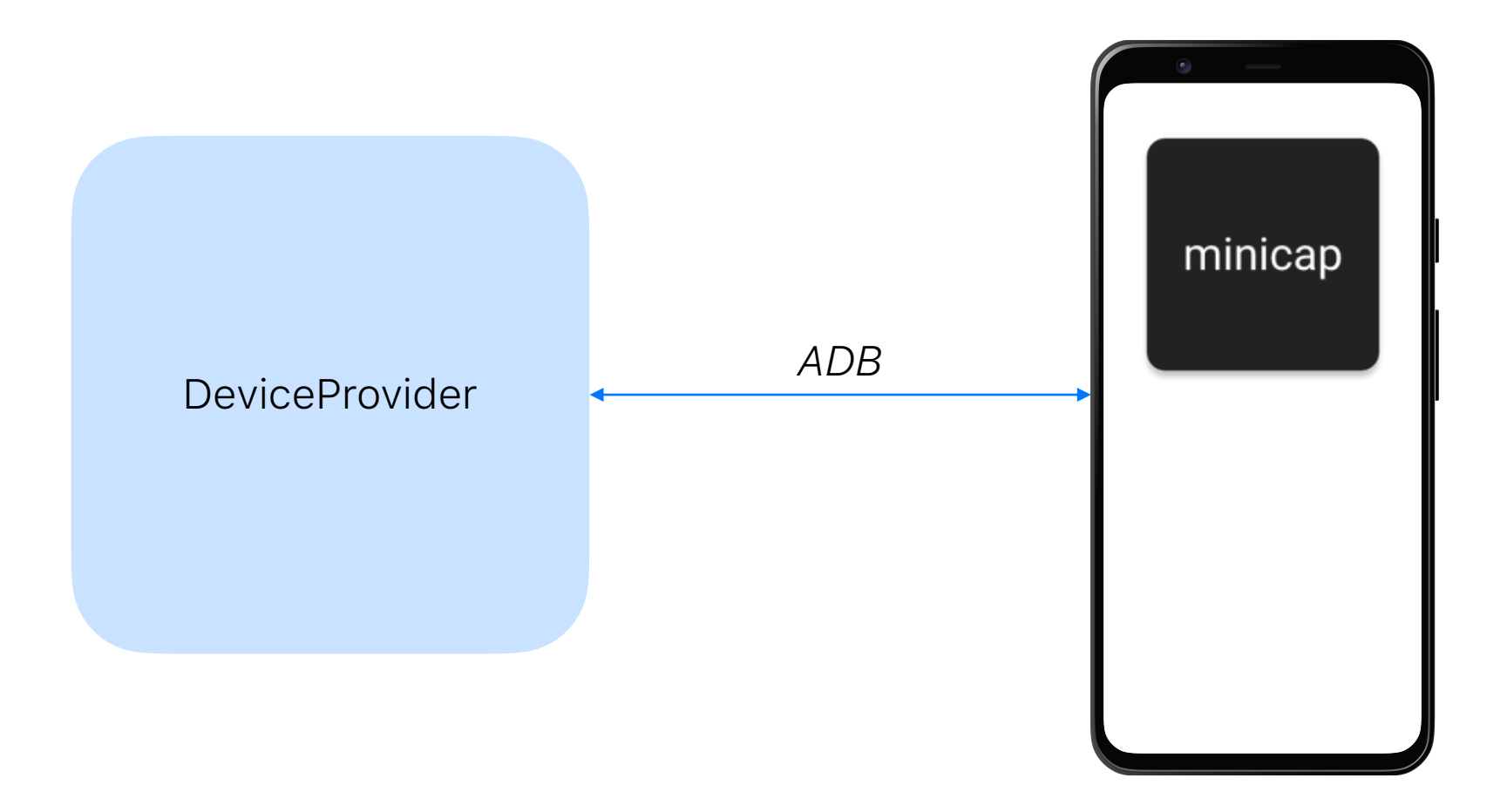

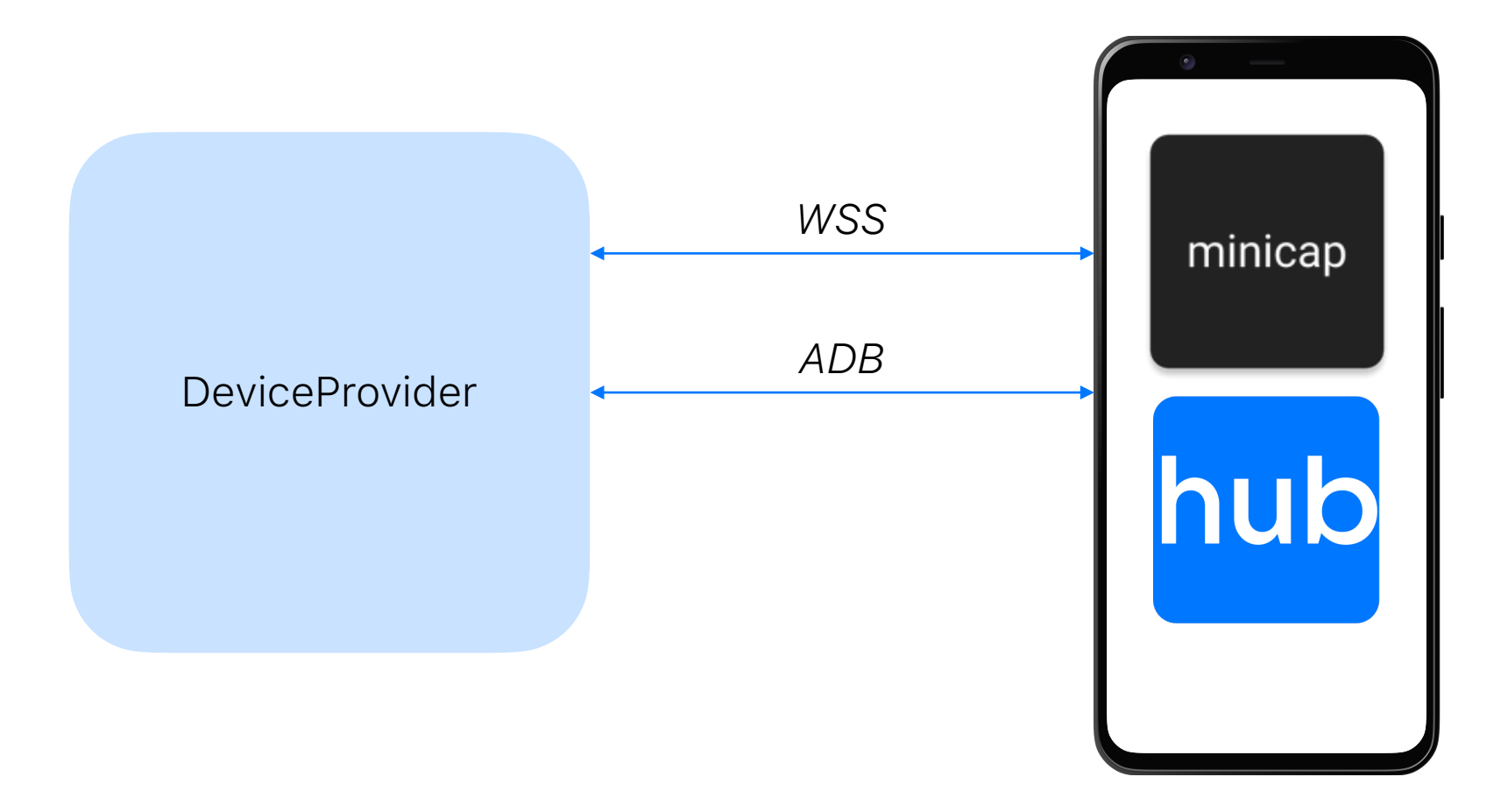

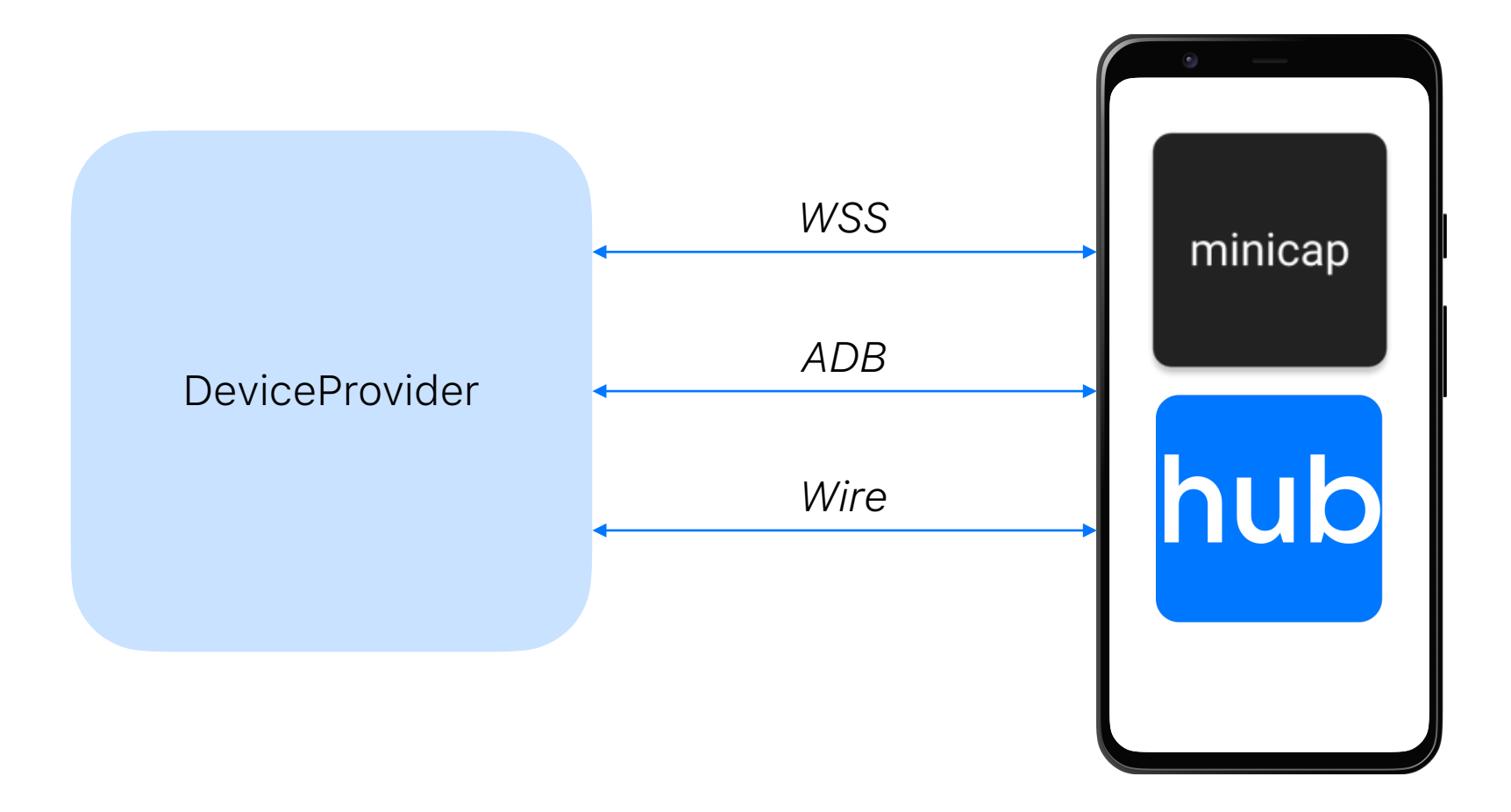

# Расположение устройств

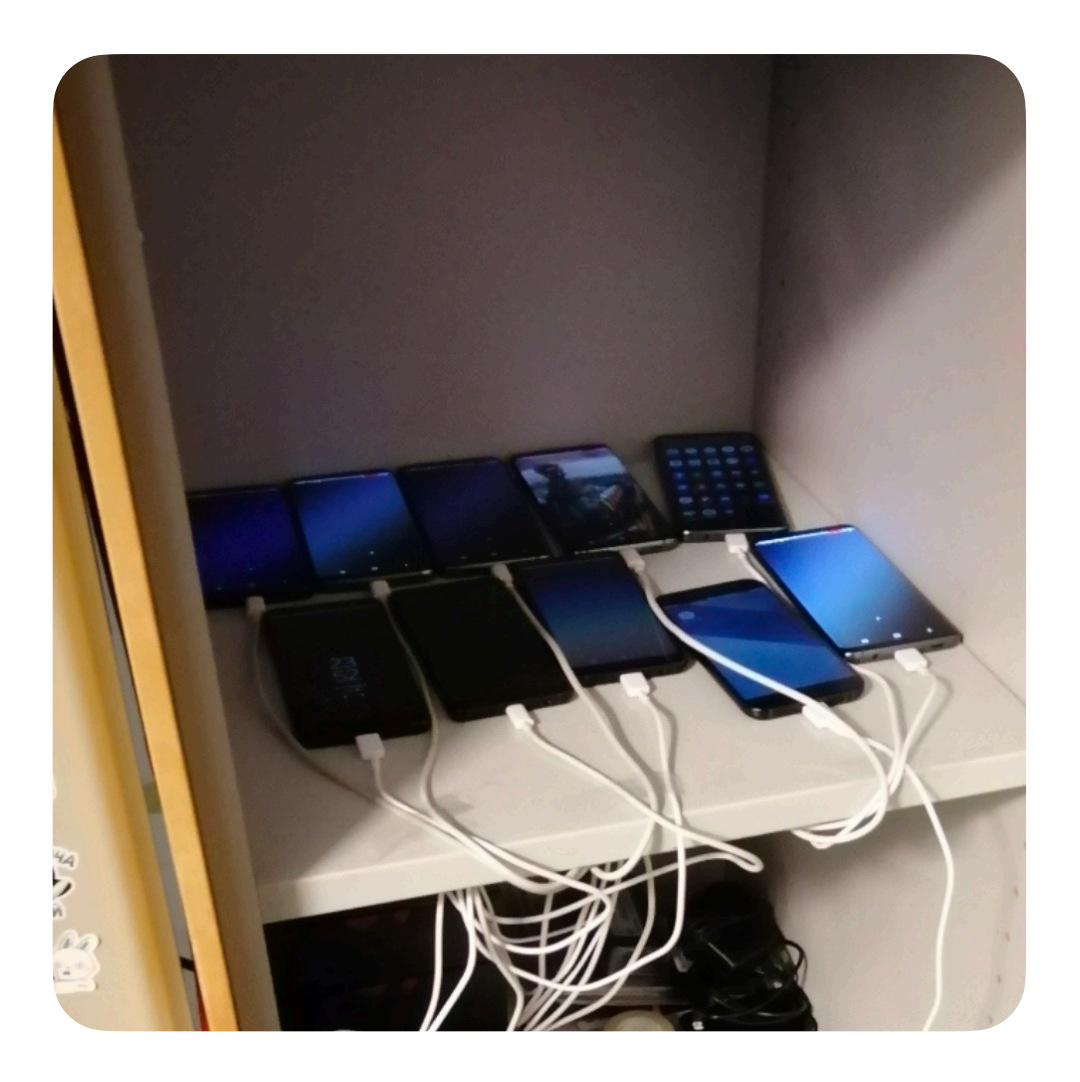

# А в чем же проблема?

Положили девайсы в шкаф

Поняли что помещать их в плоскость не лучшая идея занимает много пространства

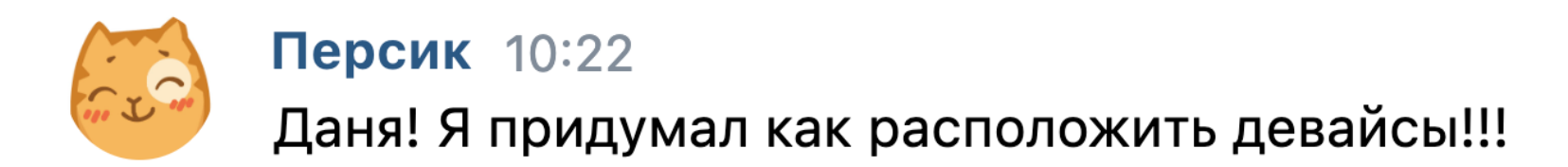

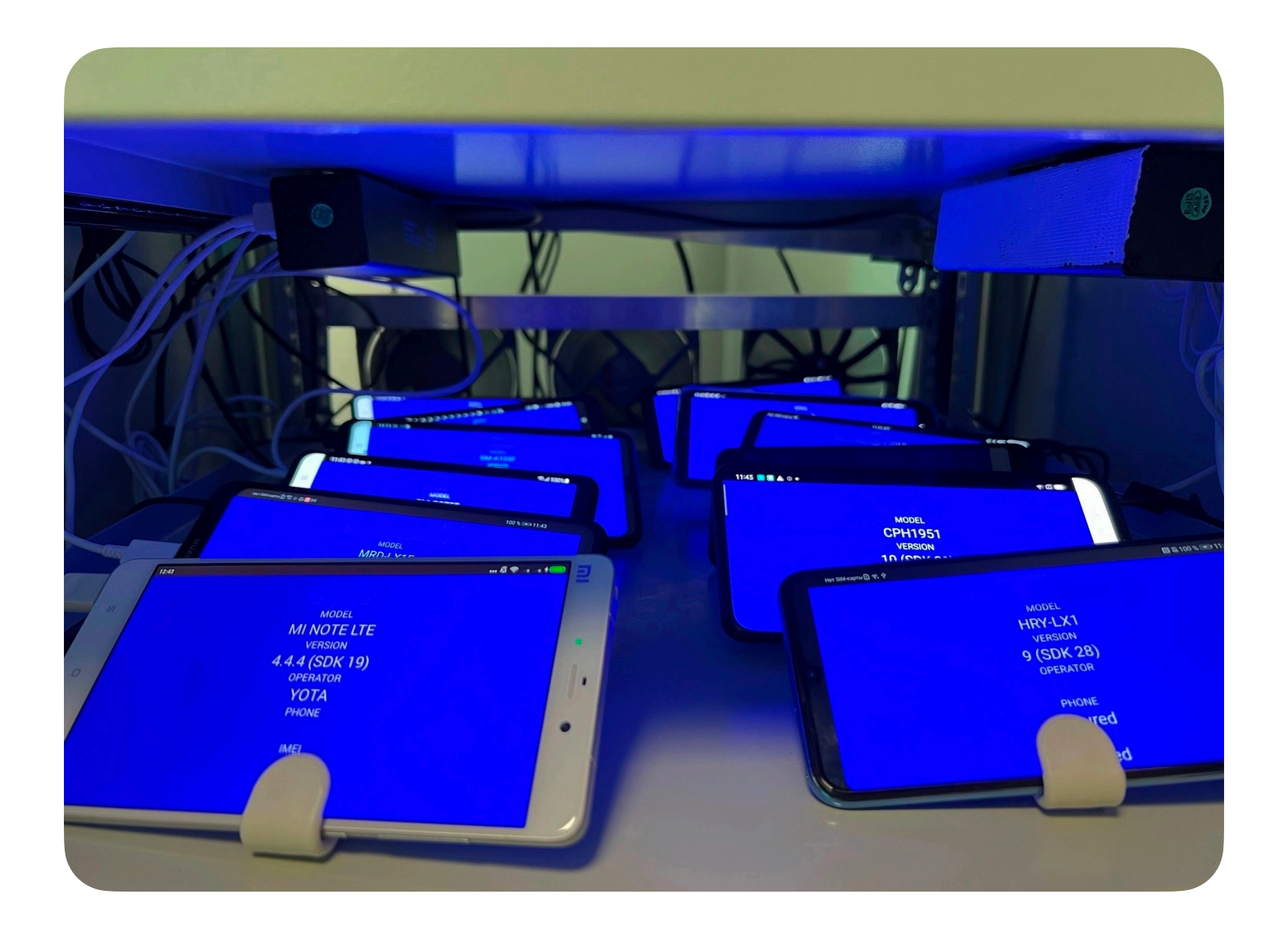

## Что мы хотели увидеть

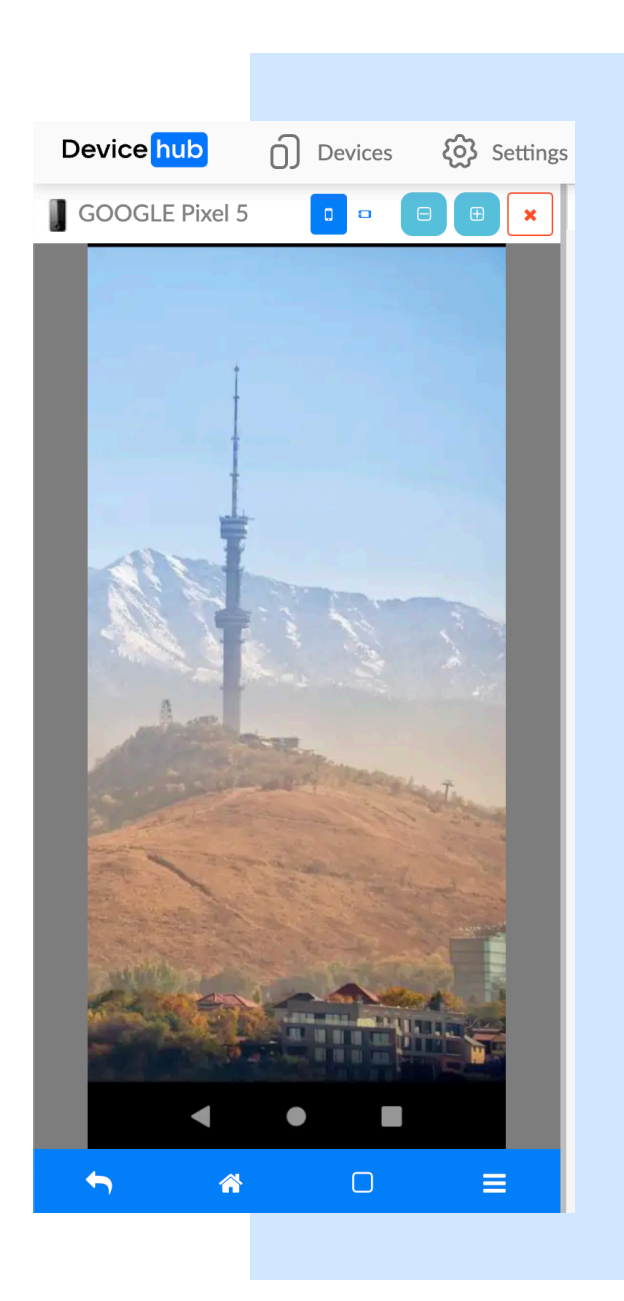

## И что мы увидели

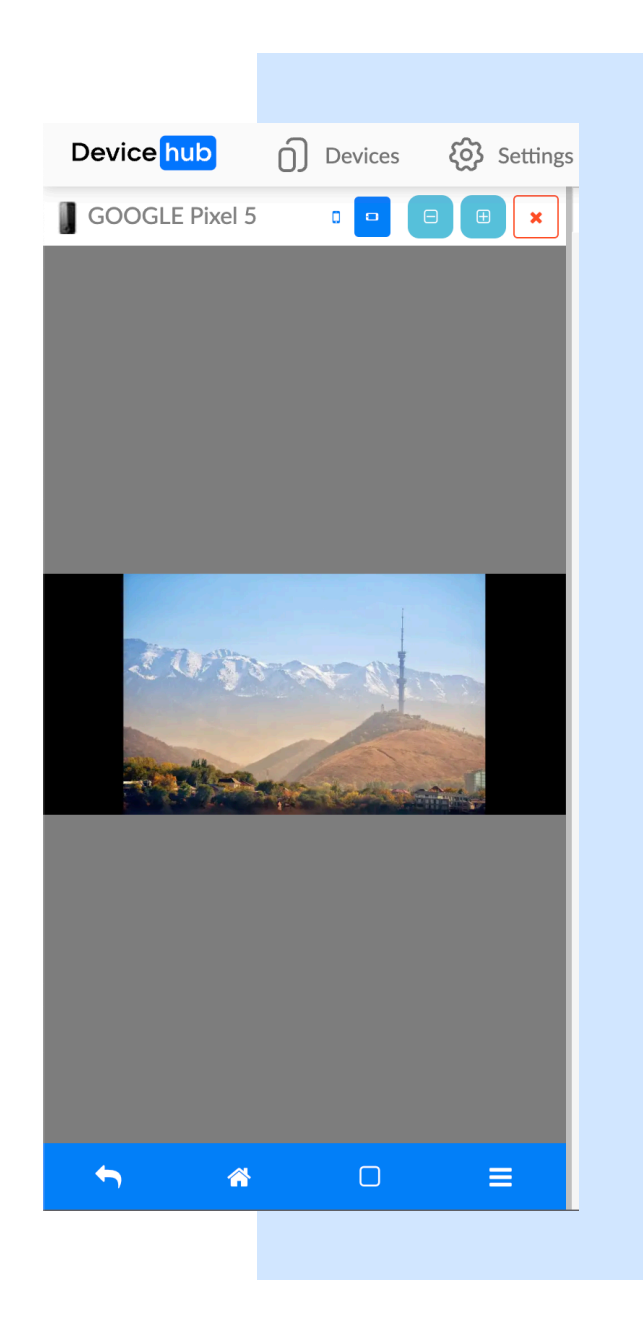

## И мы решили применить немного магии

Блокируем ориентацию в горизонтальную когда пользователь занимает устройство

И блокируем ориентацию всегда, когда пользователь ее изменяет

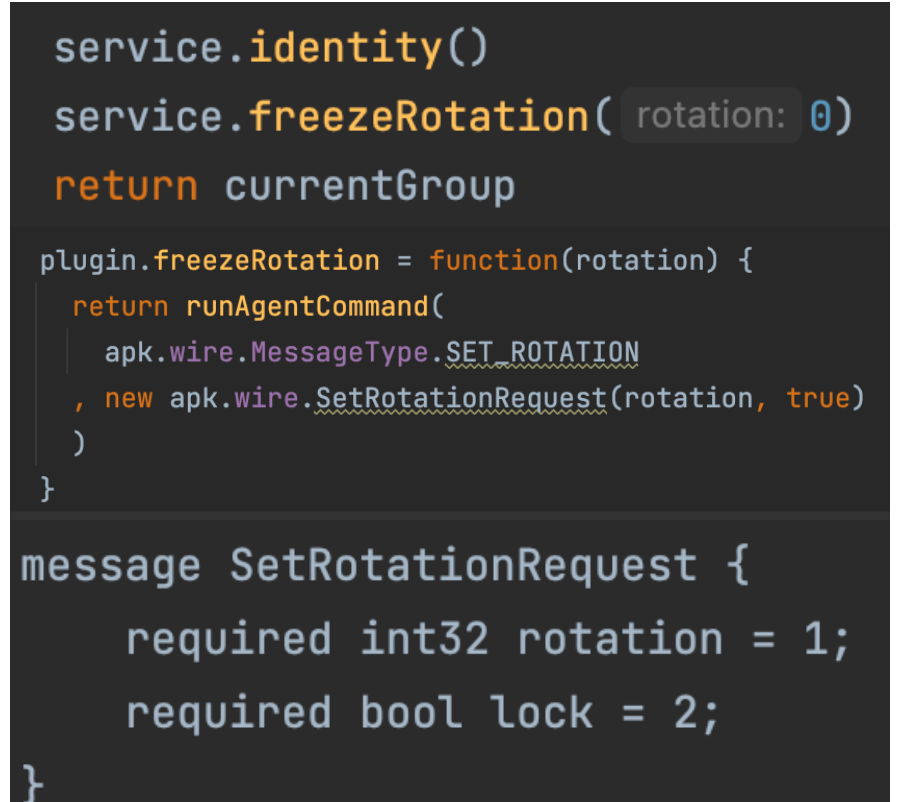

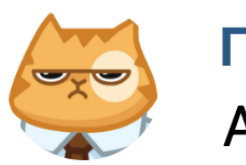

Персик 23:16

А почему у вас девайсы торчат на всю сеть?!

# Сетевой доступ

### Почему девайсы торчащие в сеть это плохо?

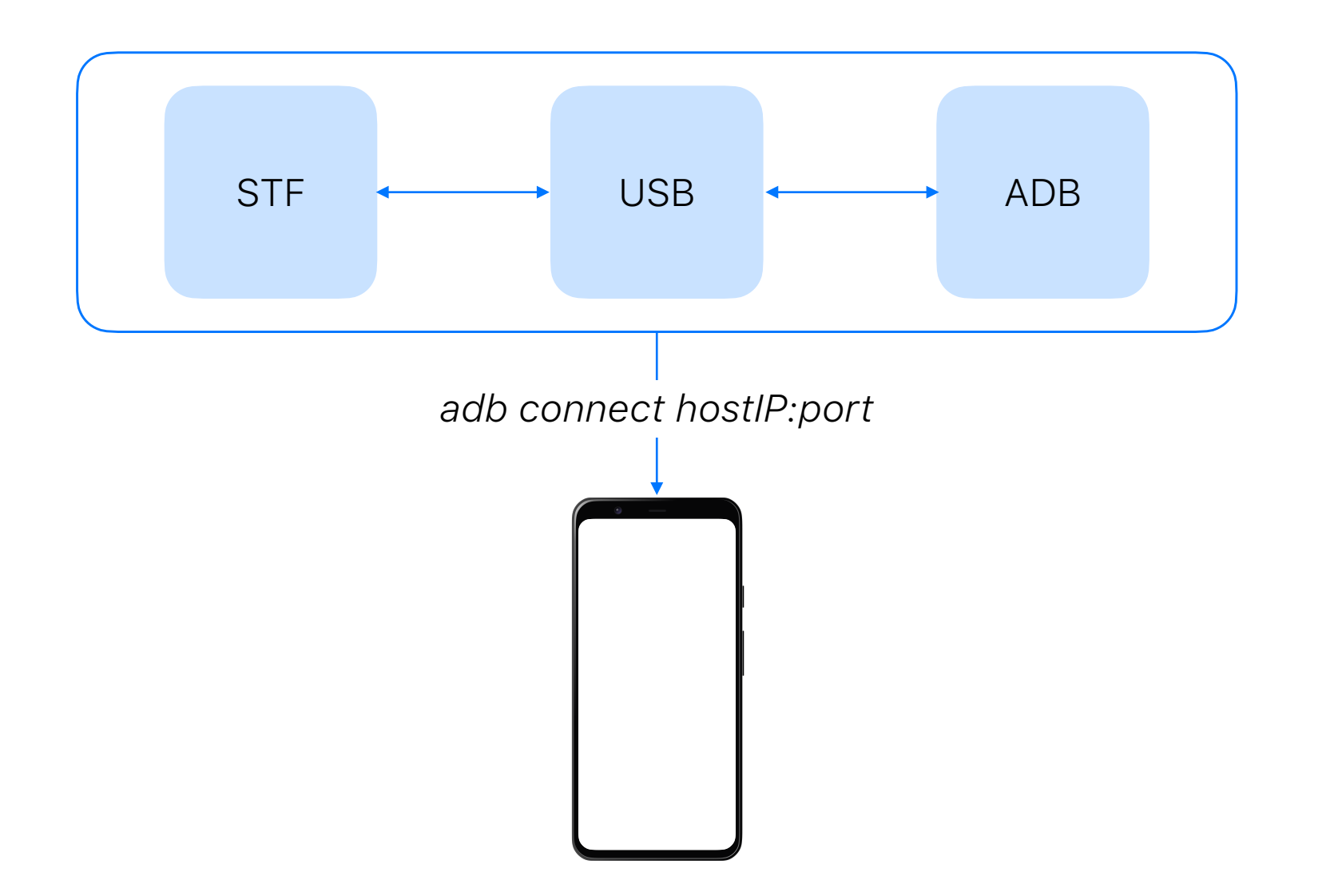

### Как мы это решили?

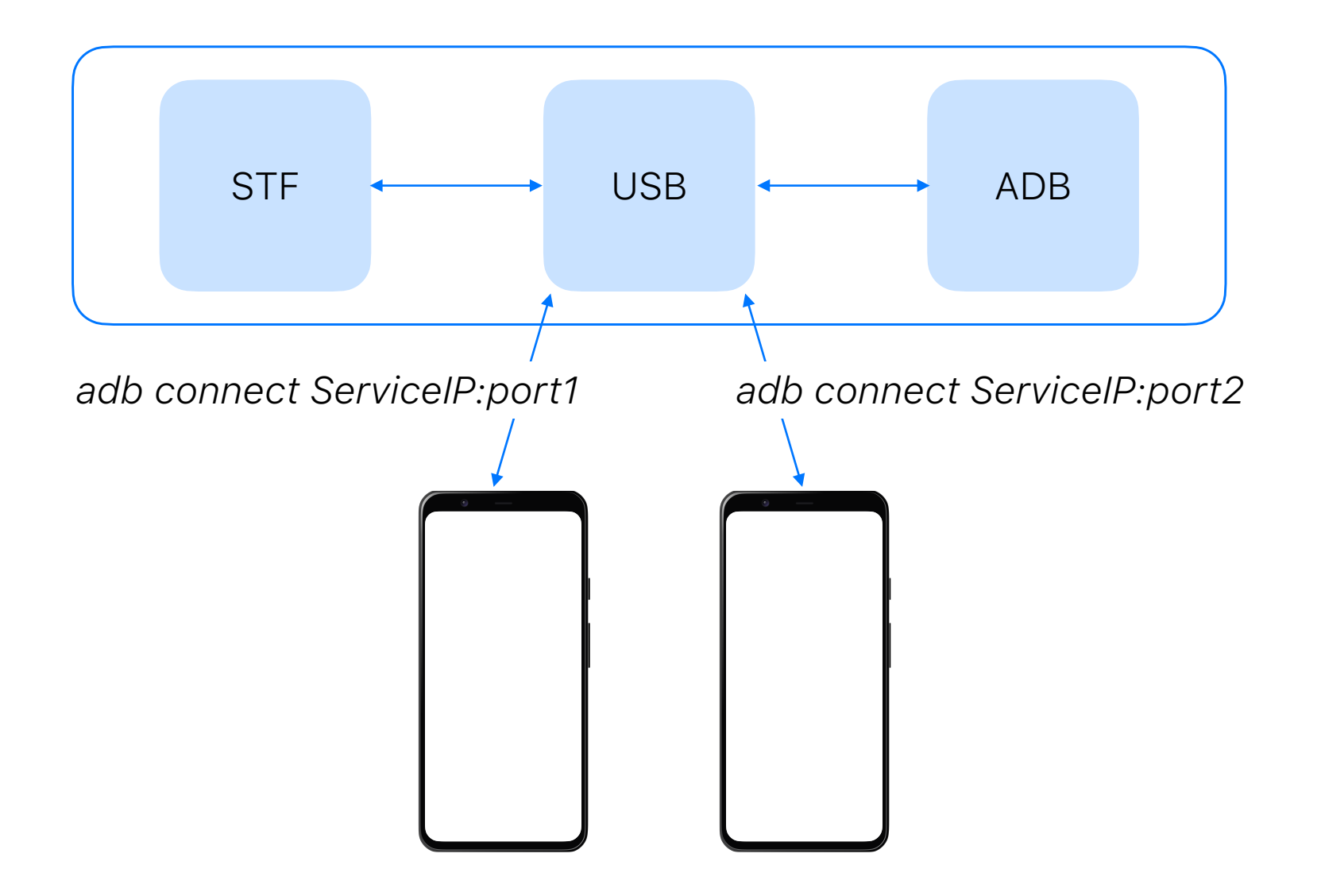

Упрощаем жизнь коллегам

• Кнопка разблокировки устройства

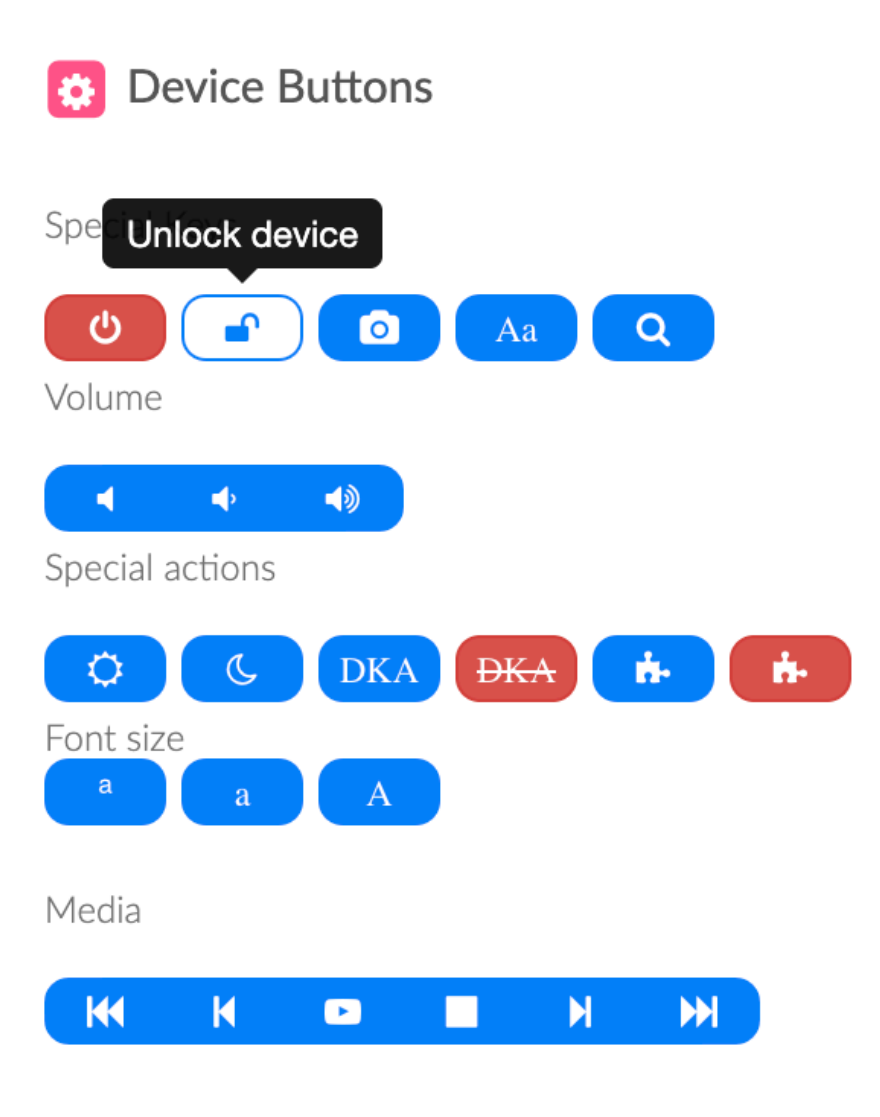

- Кнопка разблокировки устройства
- Кнопка смены темы на светлую/темную

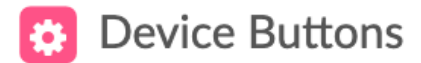

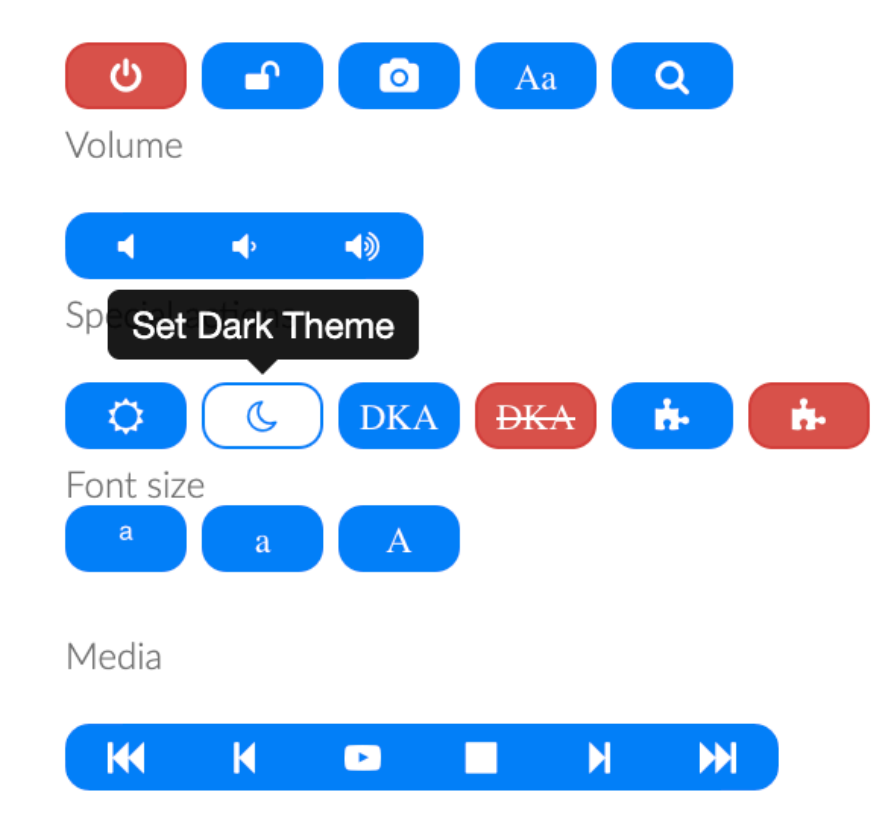

- Кнопка разблокировки устройства
- Кнопка смены темы на светлую/темную
- Включение и отключение Dont Keep Activities

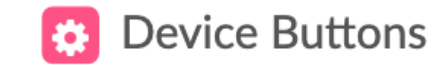

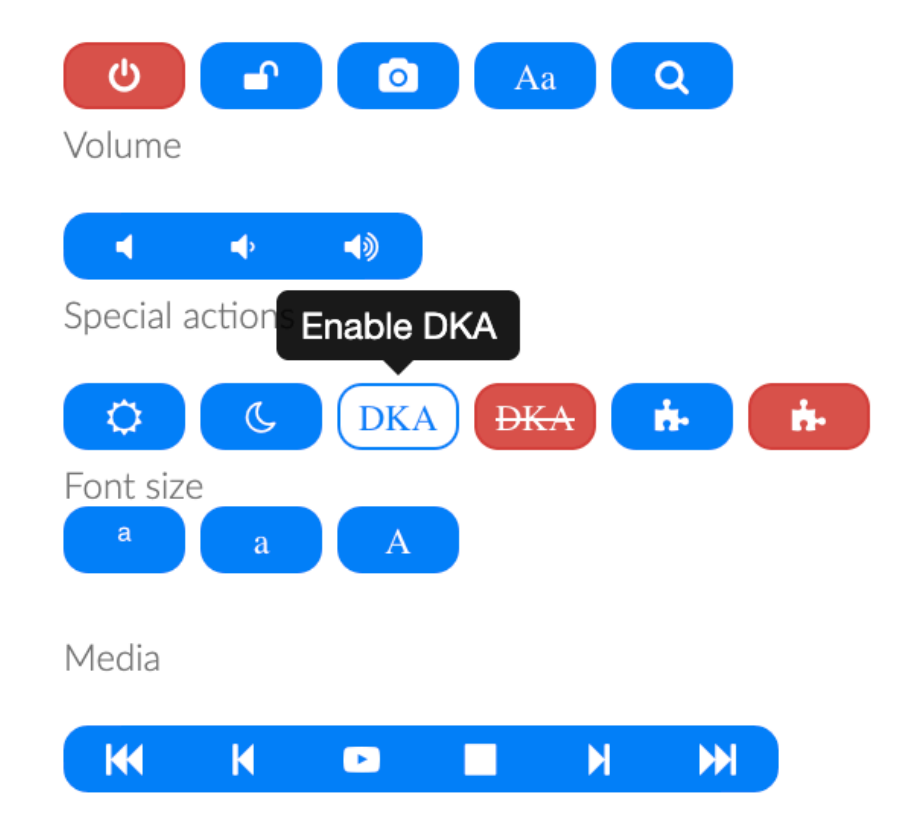

- Кнопка разблокировки устройства
- Кнопка смены темы на светлую/темную
- Включение и отключение Dont Keep Activities
- Включение и отключение Google Services

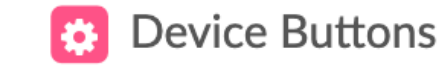

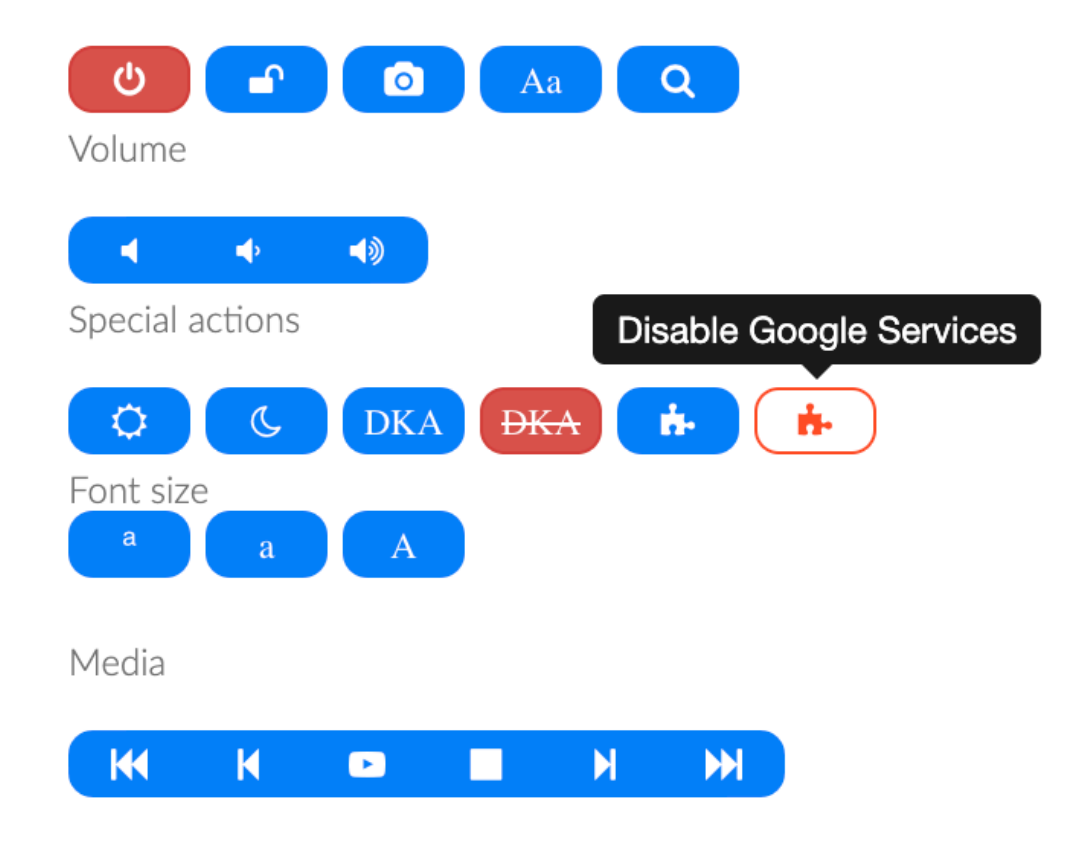

- Кнопка разблокировки устройства
- Кнопка смены темы на светлую/темную
- Включение и отключение Dont Keep Activities
- Включение и отключение Google Services
- Изменение размера шрифта

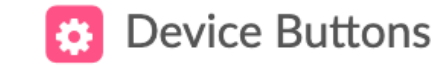

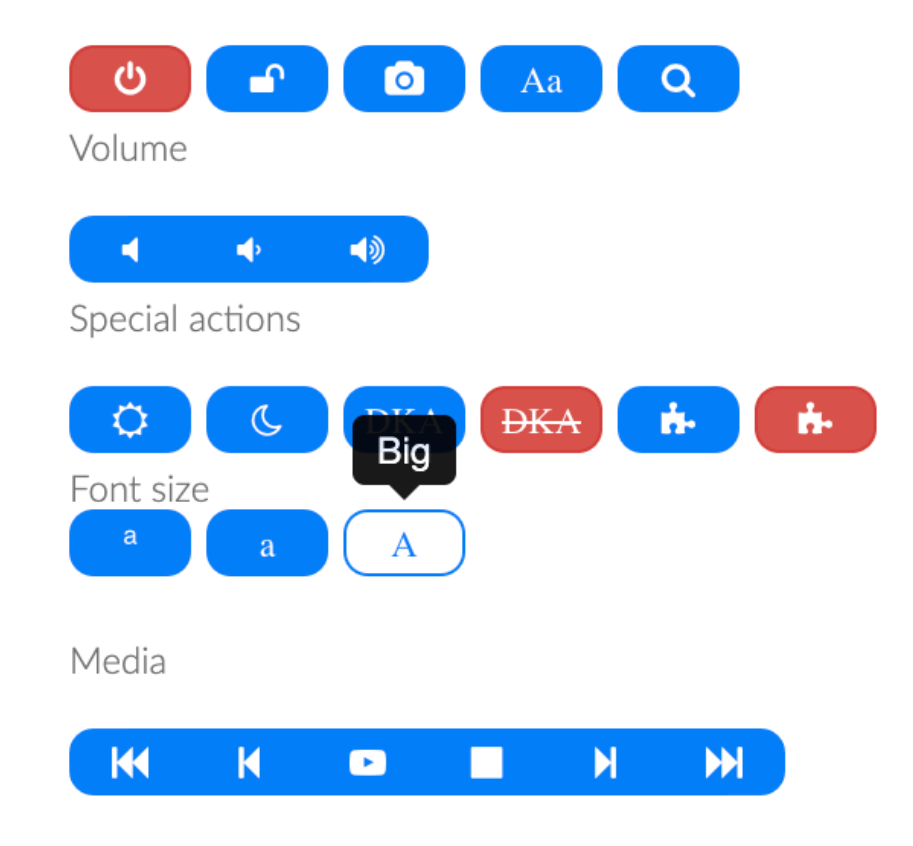

Интеграция с автотестами

### Как у нас гонялись тесты?

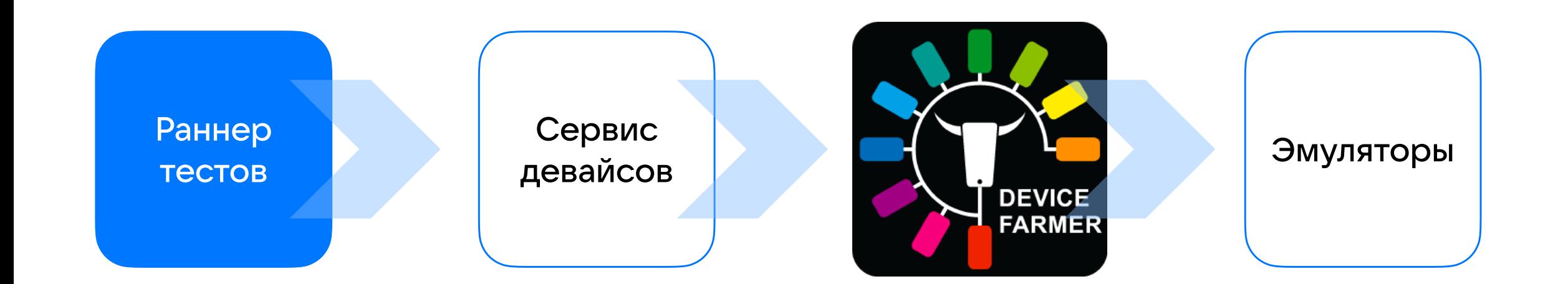

### Как это выглядит сейчас

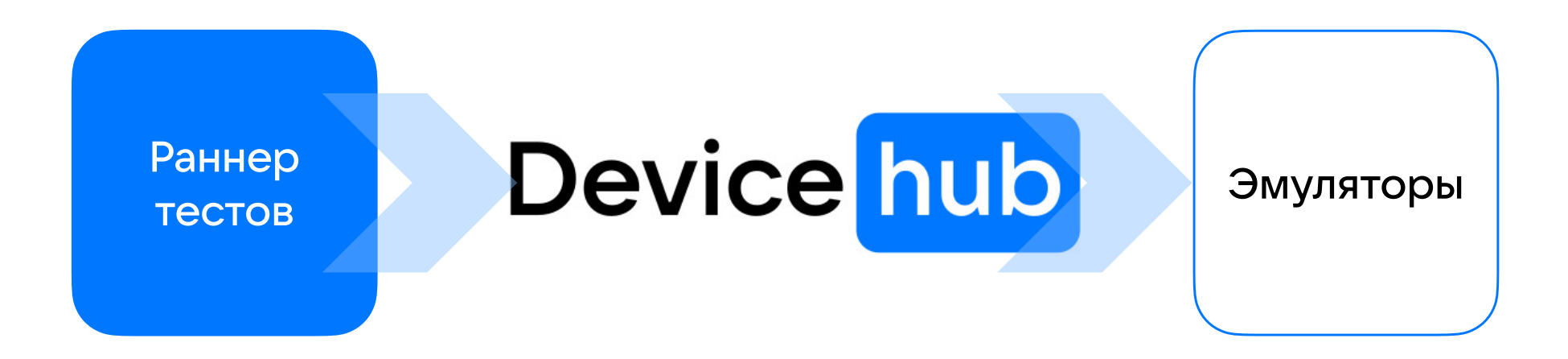

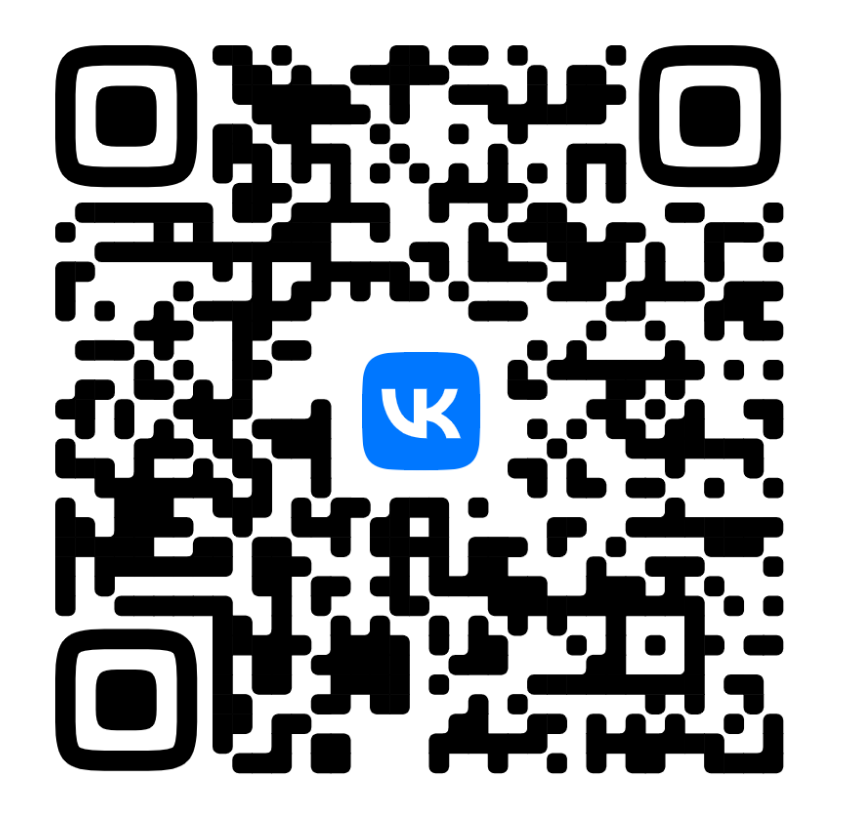

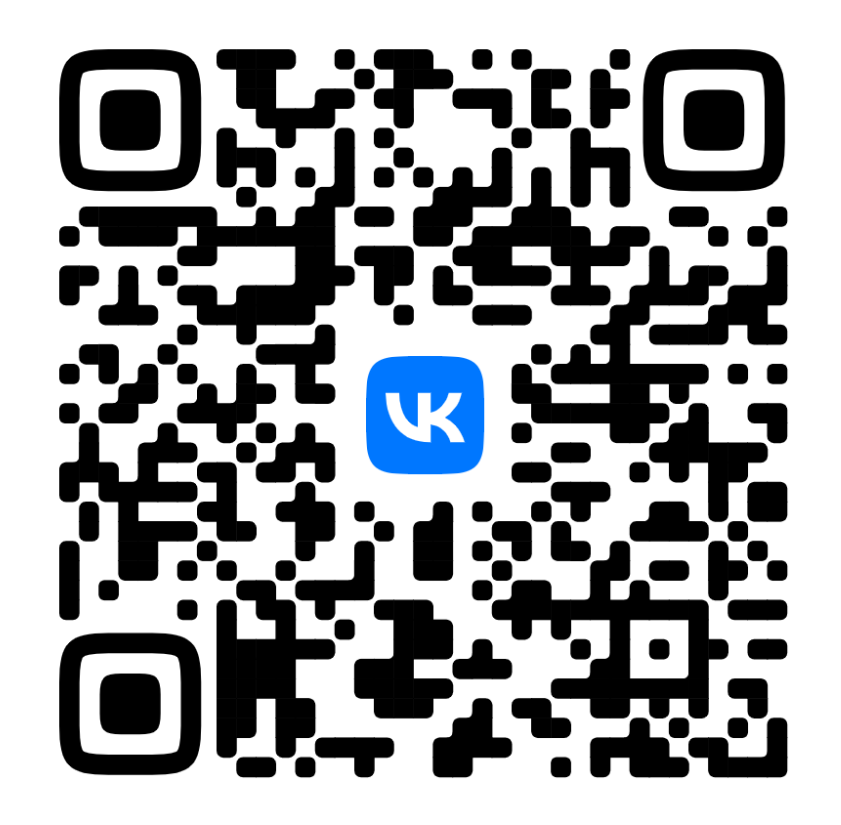

### **Доклад Николая Шевцова**

Подробнее о том, как мы запускаем тесты

**Доклад Ивана Левикова** Подробнее об эмуляторах

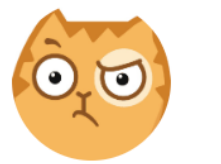

Персик 23:16 У меня почему-то буквы не вводятся...

# Не получается ввести кириллицу

Пару слов о вводе текста **в** android

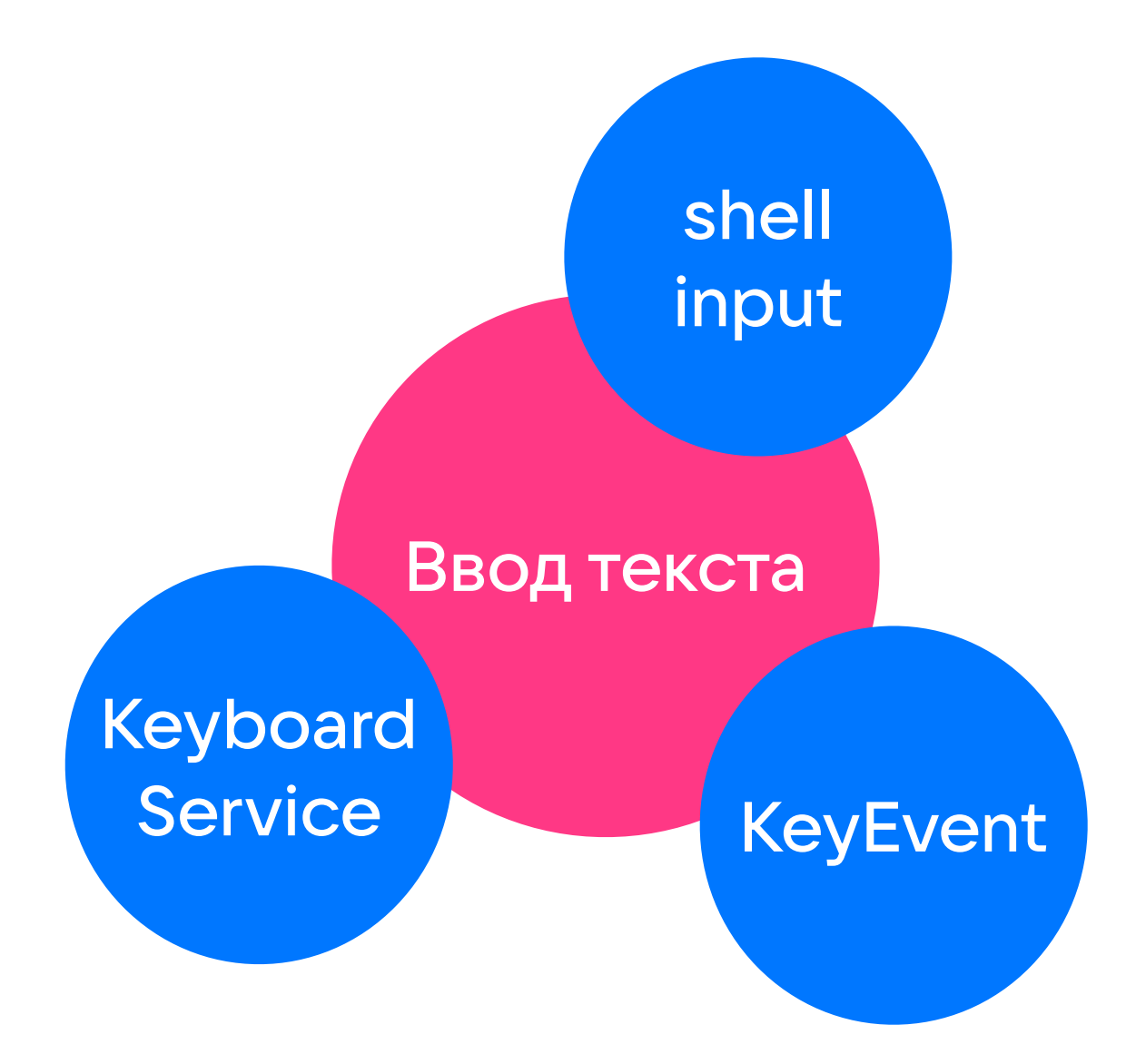

## Что не так с shell input text?

[127|emu64a:/ \$ input text абвгде

Exception occurred while executing 'text':

java.lang.NullPointerException: Attempt to get length of null array

- at com.android.server.input.InputShellCommand.sendText(InputShellCommand.java:318)
- at com.android.server.input.InputShellCommand.runText(InputShellCommand.java:290)
- at com.android.server.input.InputShellCommand.onCommand(InputShellCommand.java:231)
- at com.android.modules.utils.BasicShellCommandHandler.exec(BasicShellCommandHandler.java:97)
- at android.os.ShellCommand.exec(ShellCommand.java:38)
- at com.android.server.input.InputManagerService.onShellCommand(InputManagerService.java:3779)
- at android.os.Binder.shellCommand(Binder.java:1049)
- at android.os.Binder.onTransact(Binder.java:877)
- at android.hardware.input.IInputManager\$Stub.onTransact(IInputManager.java:1089)
- at android.os.Binder.execTransactInternal(Binder.java:1285)
- at android.os.Binder.execTransact(Binder.java:1244)

## А как обстоит **BONPOC C KeyEvent?**

У каждой кнопки один идентификатор соответствующий таблице аналогичной ASCII

Следовательно, мы можем вводить только латиницу и спецсимволы

А нам хотелось бы вводить кириллицу и не только

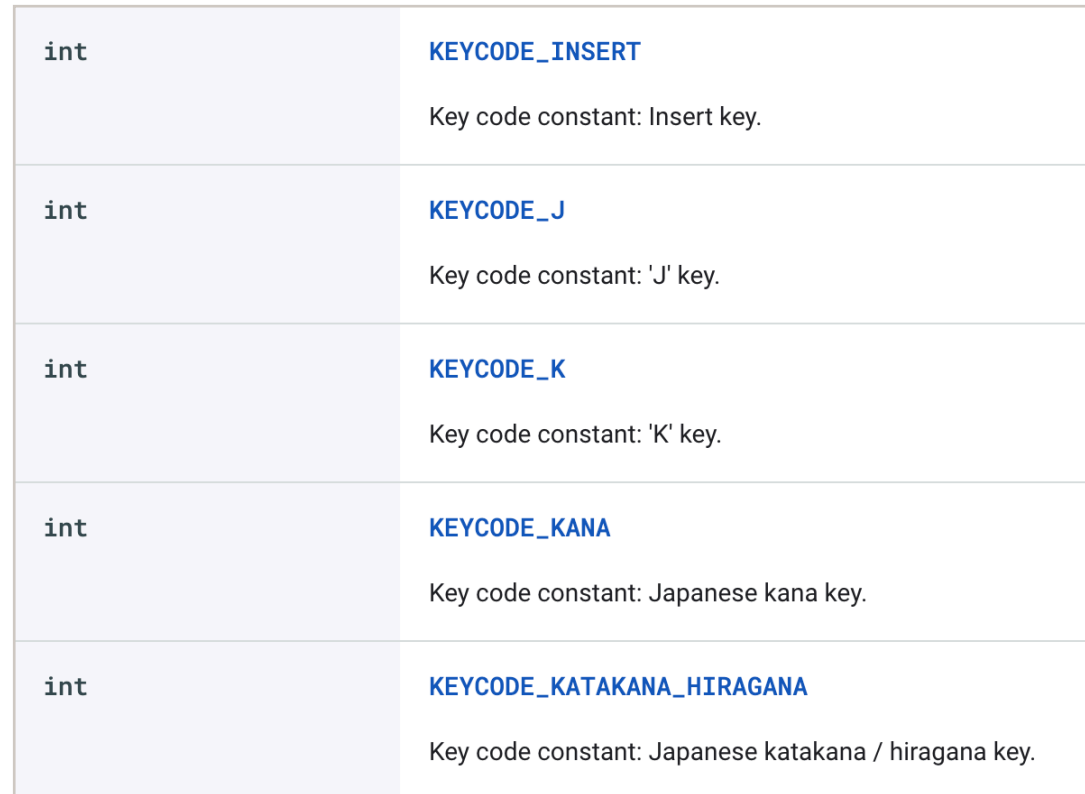

### **Ввод через KeyBoardService**

Своя клавиатура, которая принимает события в себя через intent

Позволяет вводить любые символы, от спецсимволов до эмодзи

Но есть и минус, хоть и отправка последовательная, но она может быть асинхронной из-за особенностей STF

### **Ежедневная аудитория ВКонтак Показать ещё**

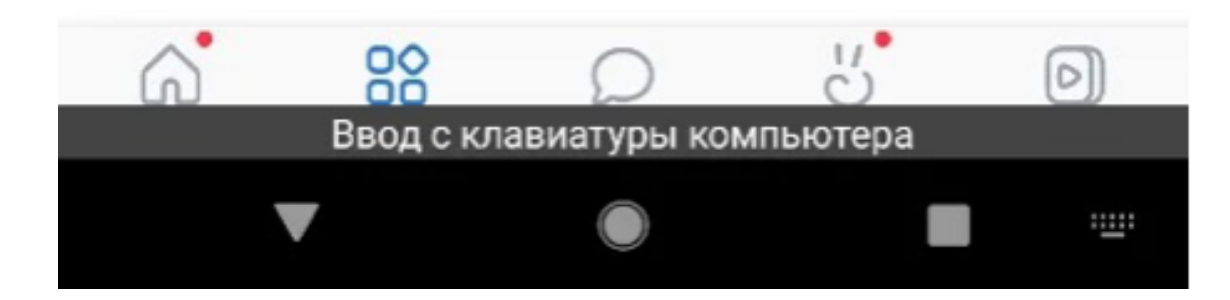

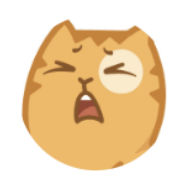

Персик 23:16

Ощущение будто смотрю слайдшоу!

# с девайса прерывается

Изображение

### Первое предположение

Пинганули сервис и увидели потерю пакетов

aestres trath was come htuñ startscies 19 packets transmitted, 18 packets received, 5.3% packet loss

### А как работает стриминг изображения?

### На SDK < 16

Создается локальный сокет сервер на устройстве

Порт сокет сервера пробрасывается на хост

Постоянно делаются скриншоты и отправляются по сокету на хост

### На SDK >= 16

Создается локальный сокет сервер на устройстве

Порт сокет сервера пробрасывается на хост

Создается виртуальная копия дисплея устройства

Если контент на дисплее изменяется, то с копии делаются скриншоты и отправляются по сокету на хост

### А как работает стриминг изображения?

### На SDK < 16

Создается локальный сокет сервер на устройстве

Порт сокет сервера пробрасывается на хост

Постоянно делаются скриншоты и отправляются по сокету на хост

### Ha  $SDK \geq 16$

Создается локальный сокет сервер на устройстве

Порт сокет сервера пробрасывается на хост

Создается виртуальная копия дисплея устройства

Если контент на дисплее изменяется, то с копии делаются скриншоты и отправляются по сокету на хост

jpeg to webp

### Чем webp лучше?

# **7 кб 18 кб**

JPEG с качеством 60%

webp с качеством 60%

A

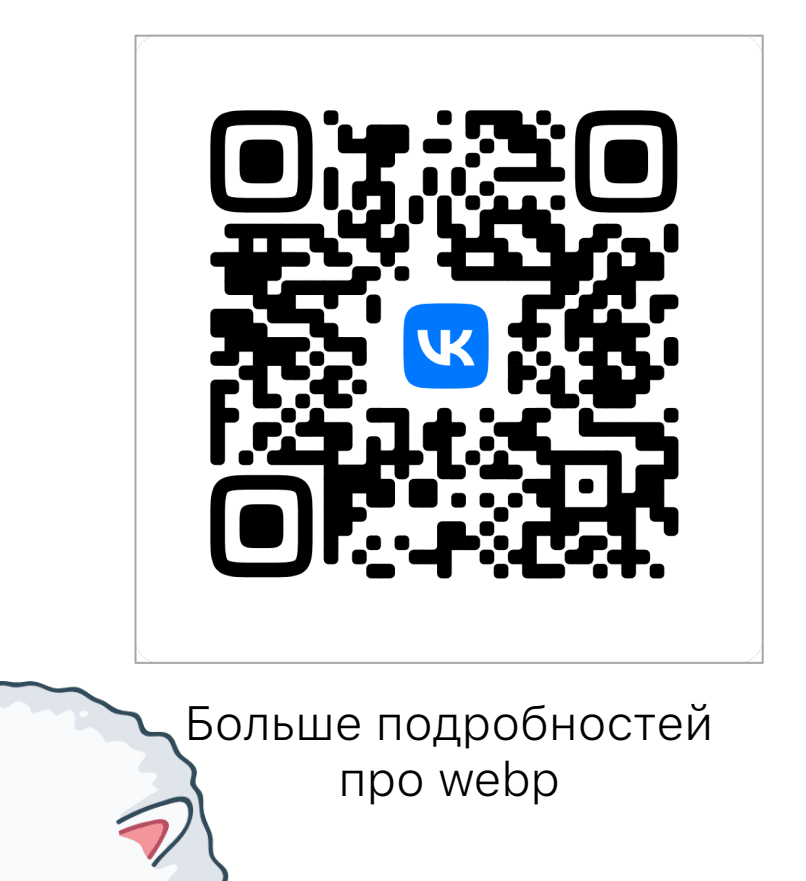

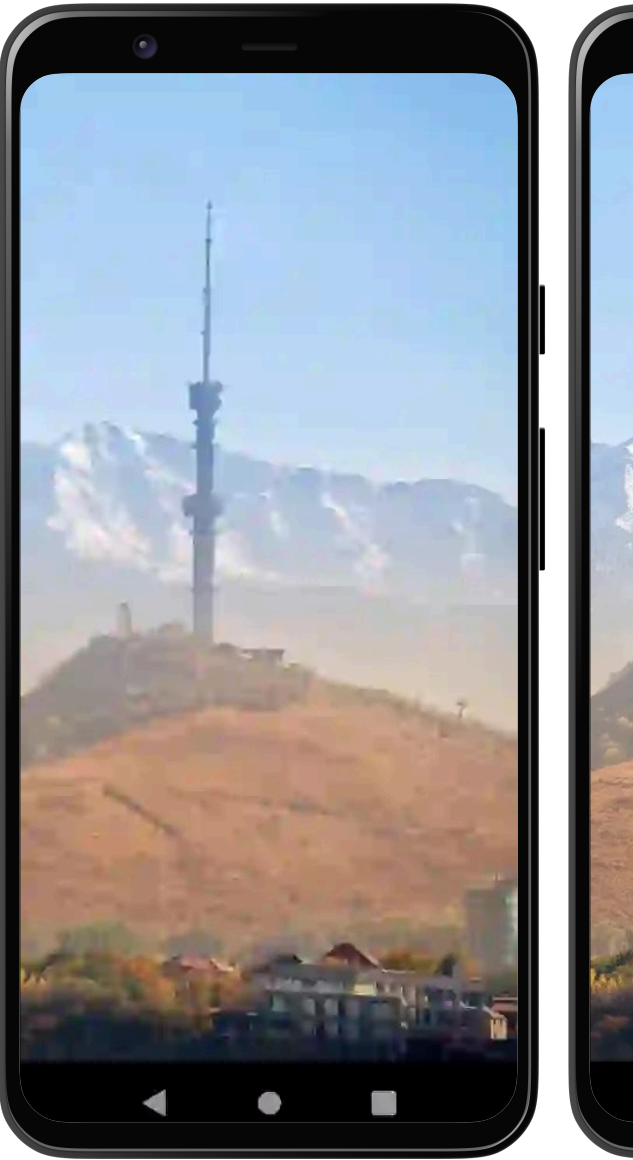

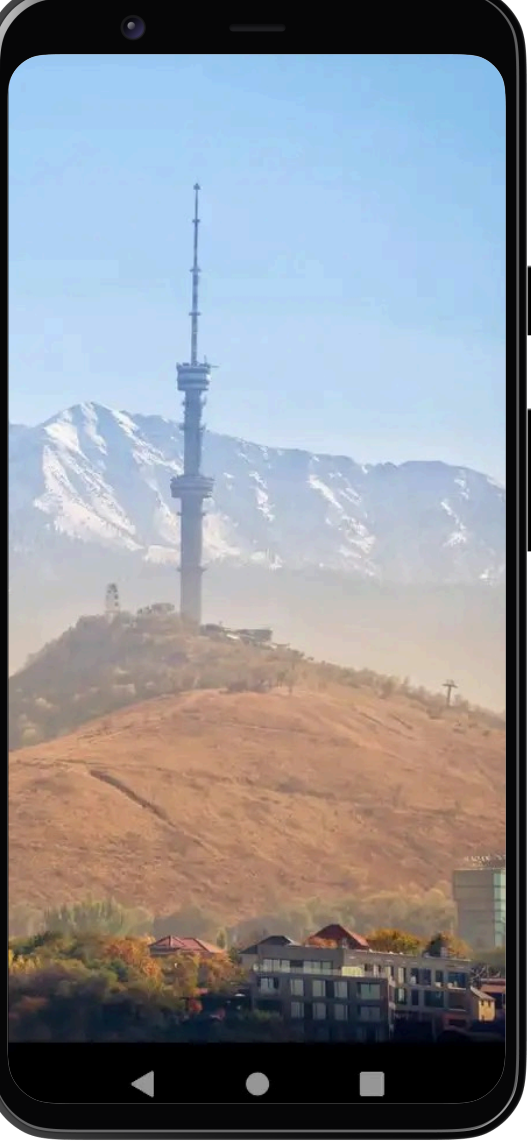

# Как это выглядит

Jpeg 7kb webp 7kb 52

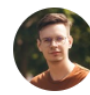

#### Даниил Смирнов 15:16

Привет! На ферму доехали довольно мажорные изменения связанные с получением картинки и обработкой тапов на девайсе. Если что-то будет не так, обязательно сообщайте!

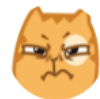

#### Персик 15:29

#### чет не хочет цепляться телефон

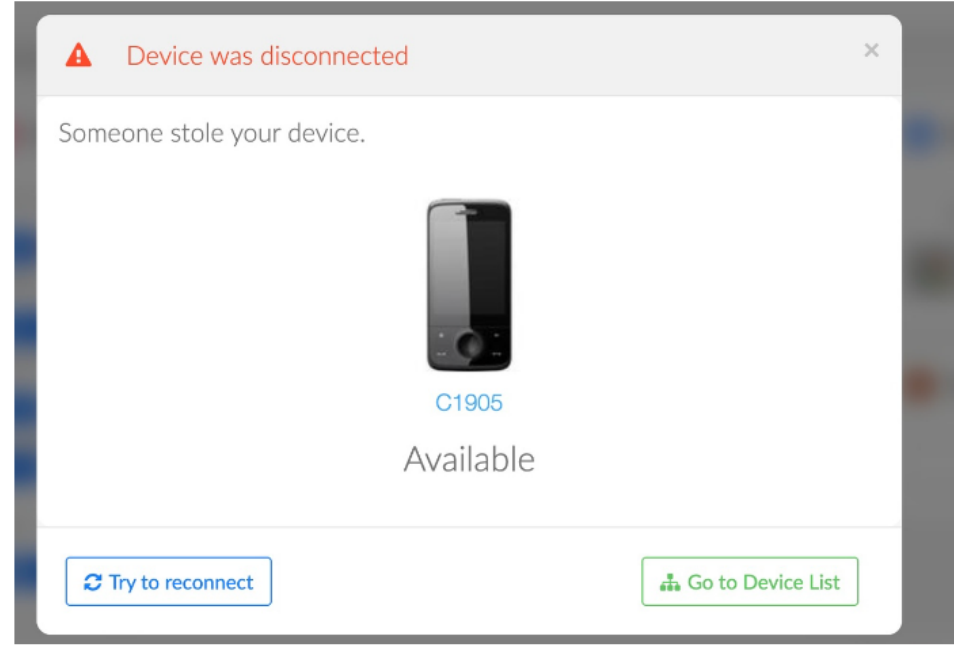

## Но есть один нюанс

### Нюанс так нюанс

### $return <sub>f</sub>$

```
bin: resources.bin.dest
```
- , lib: resources.lib.dest
- , apk: resources.apk.dest
- run: function(mode, cmd) {

let runCmd

```
if (sdk.level >= 23) \{... \} // Use webp
```

```
else \{ \ldots \} // Use jpeg
```
log.info(runCmd)

Вот так нам пришлось сделать на STF

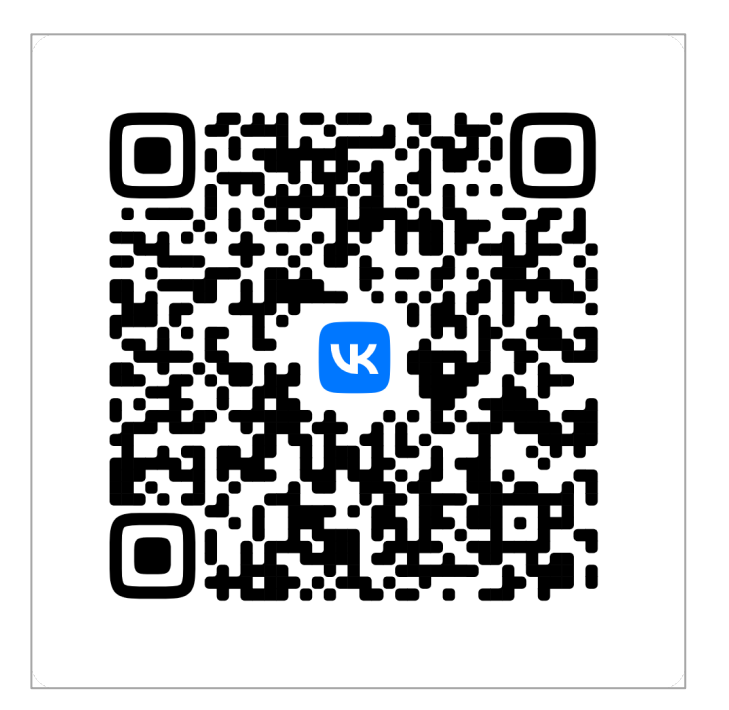

Пример кода, который поможет определить поддерживается ли webp

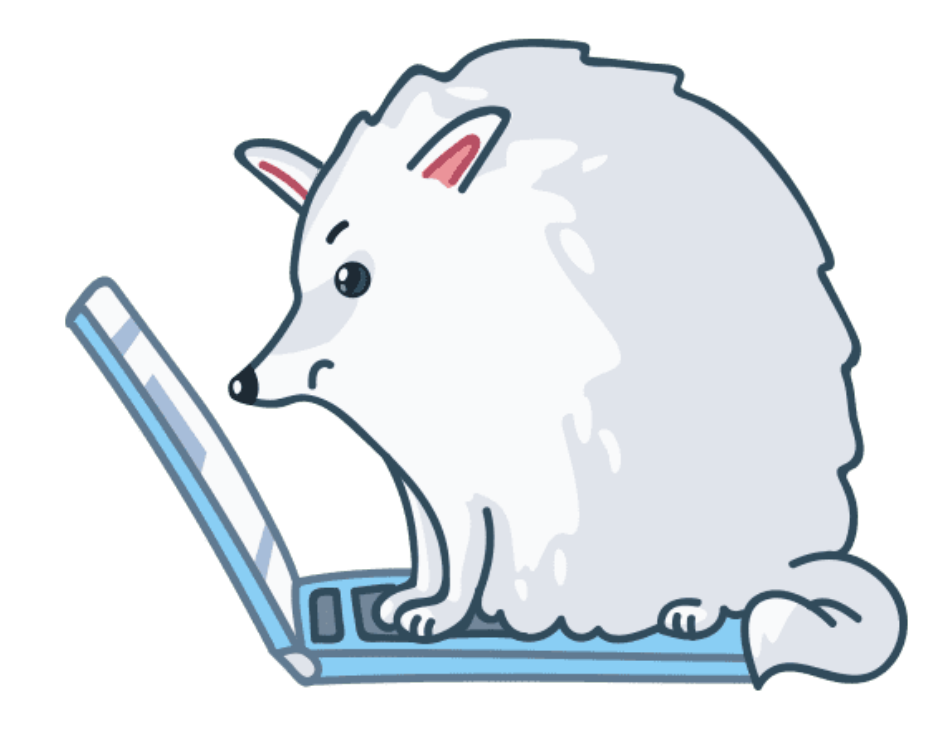

А что если интернет слабый?

# Смена качества

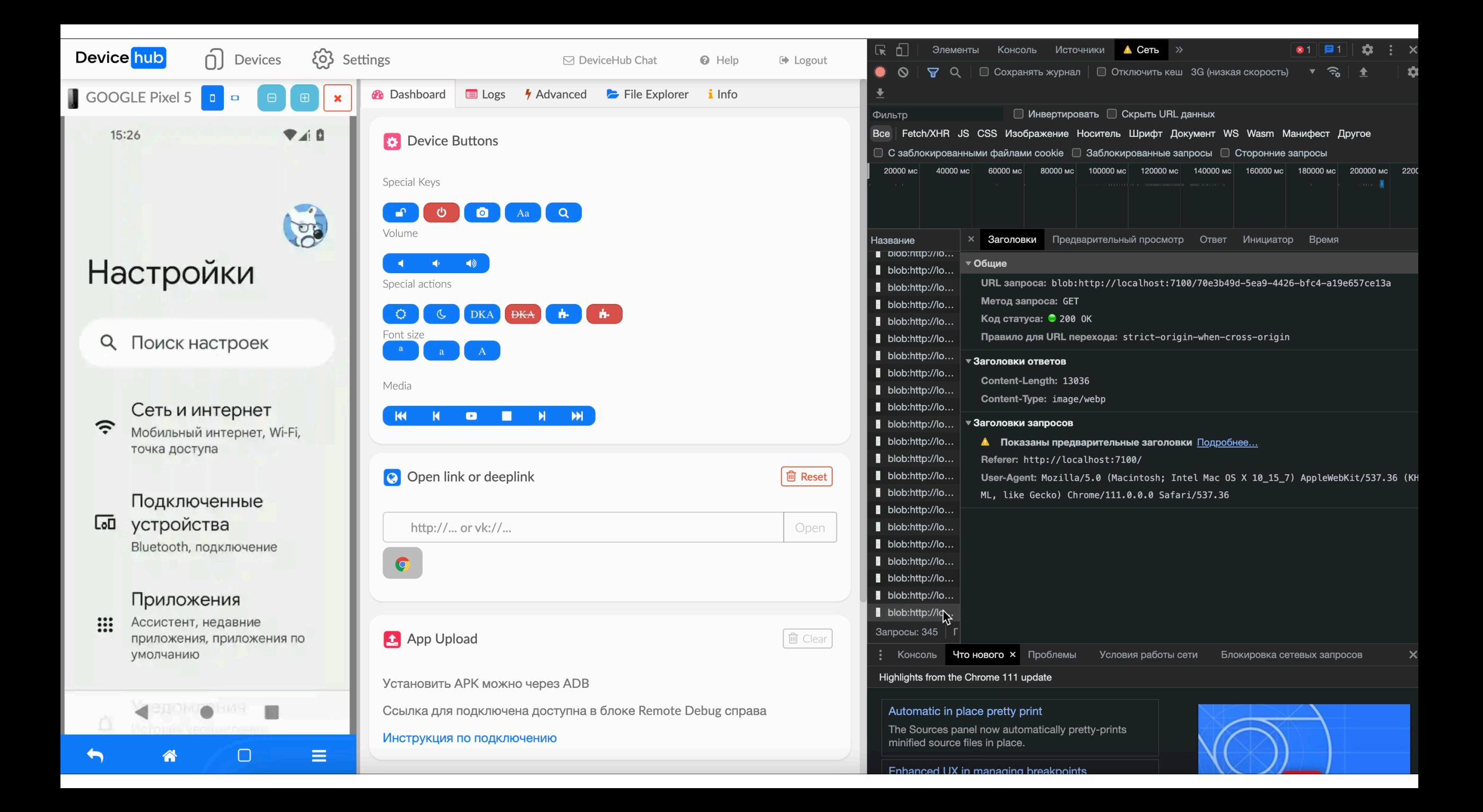

### Почему мы выбрали 20% и 80%

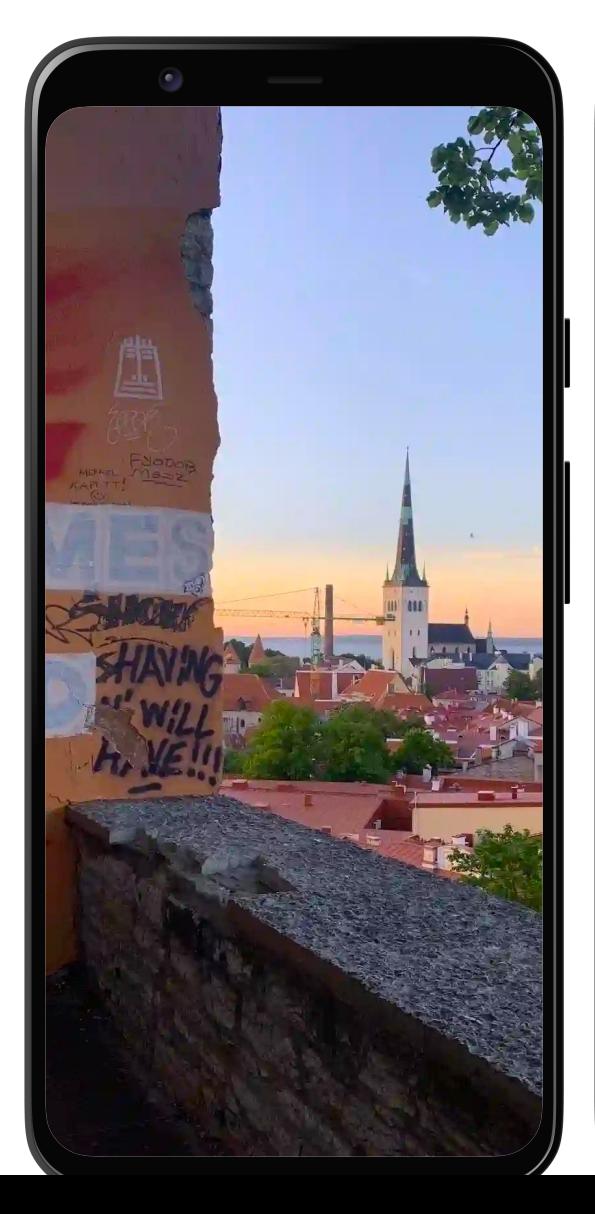

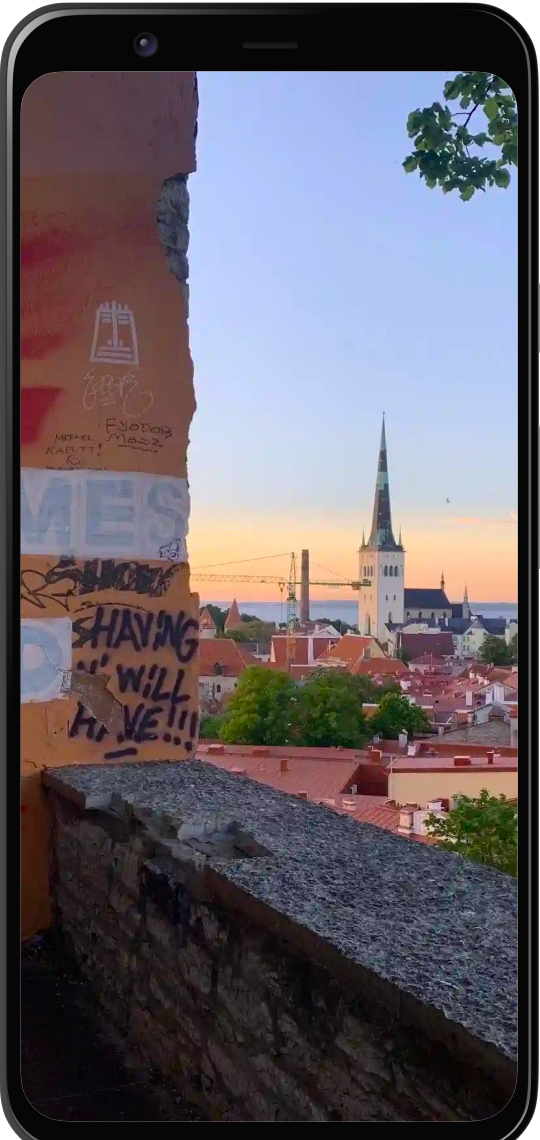

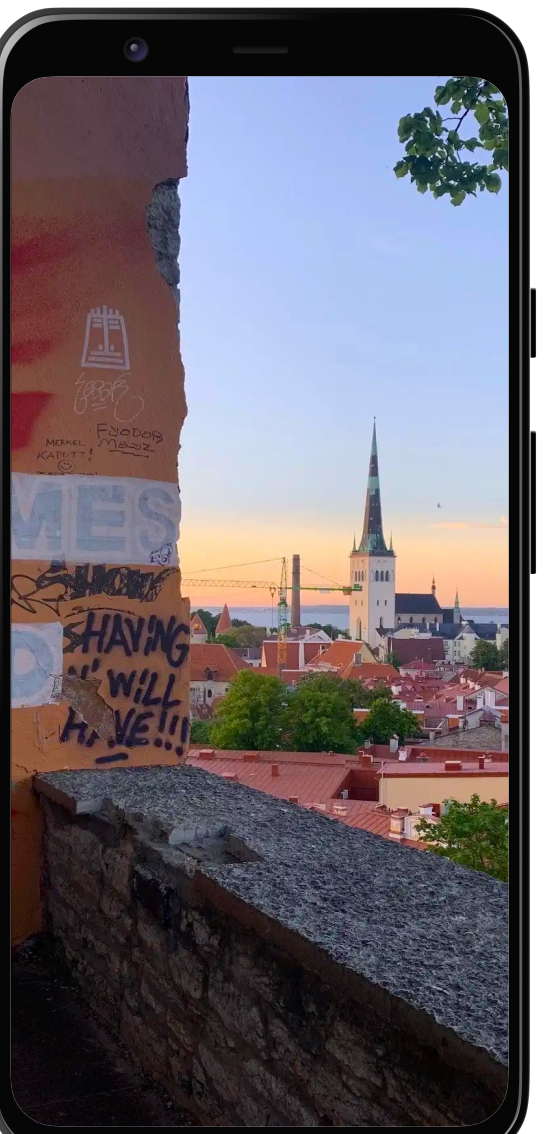

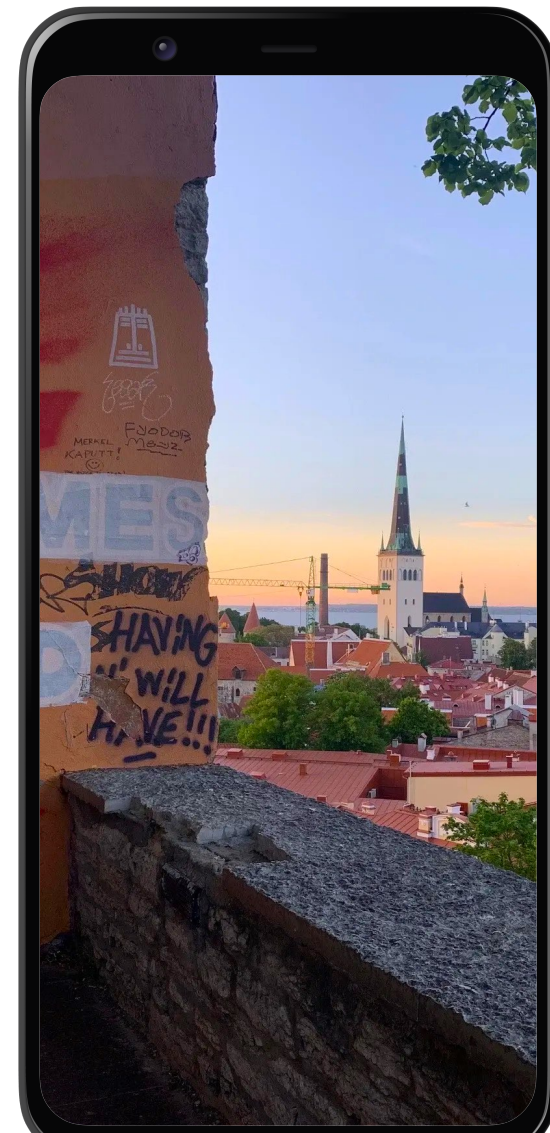

# Девайсы перегреваются

### Почему это так критично?

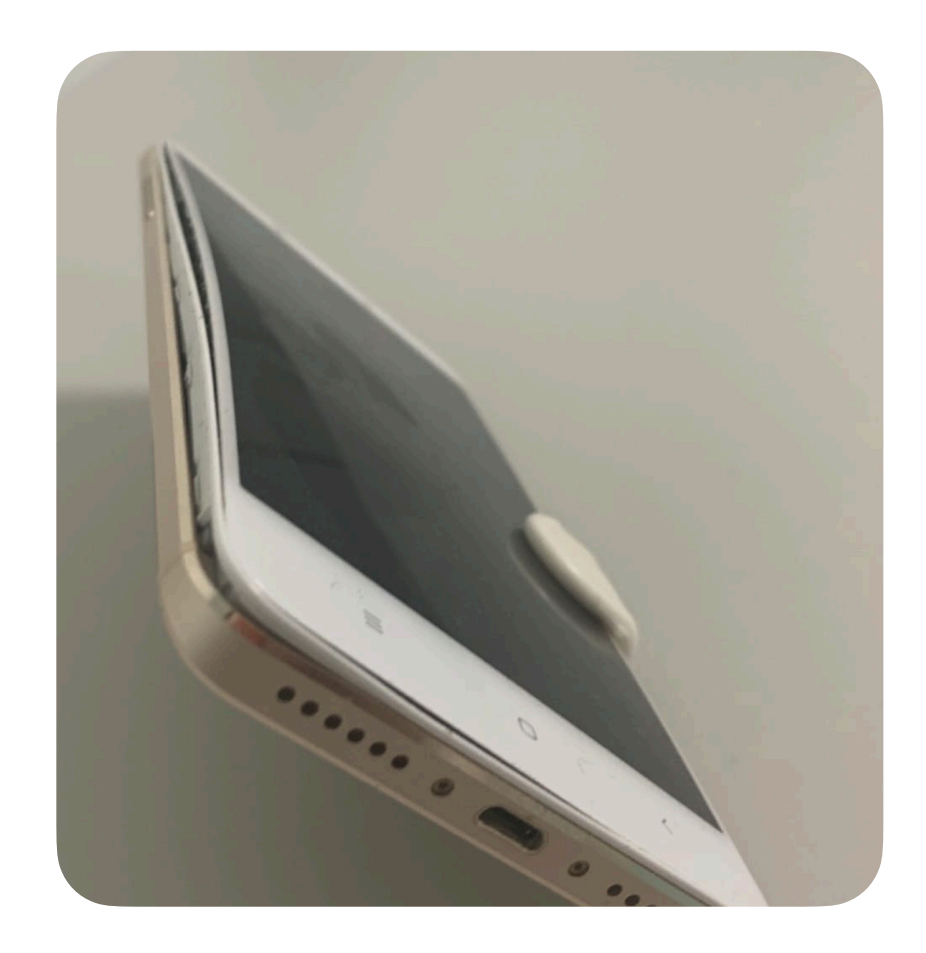

Температура аккумулятора ▼  $30^{\circ}$ C  $30^{\circ}$ C 29.2°C 29.2°C

### Добавляем охлаждения

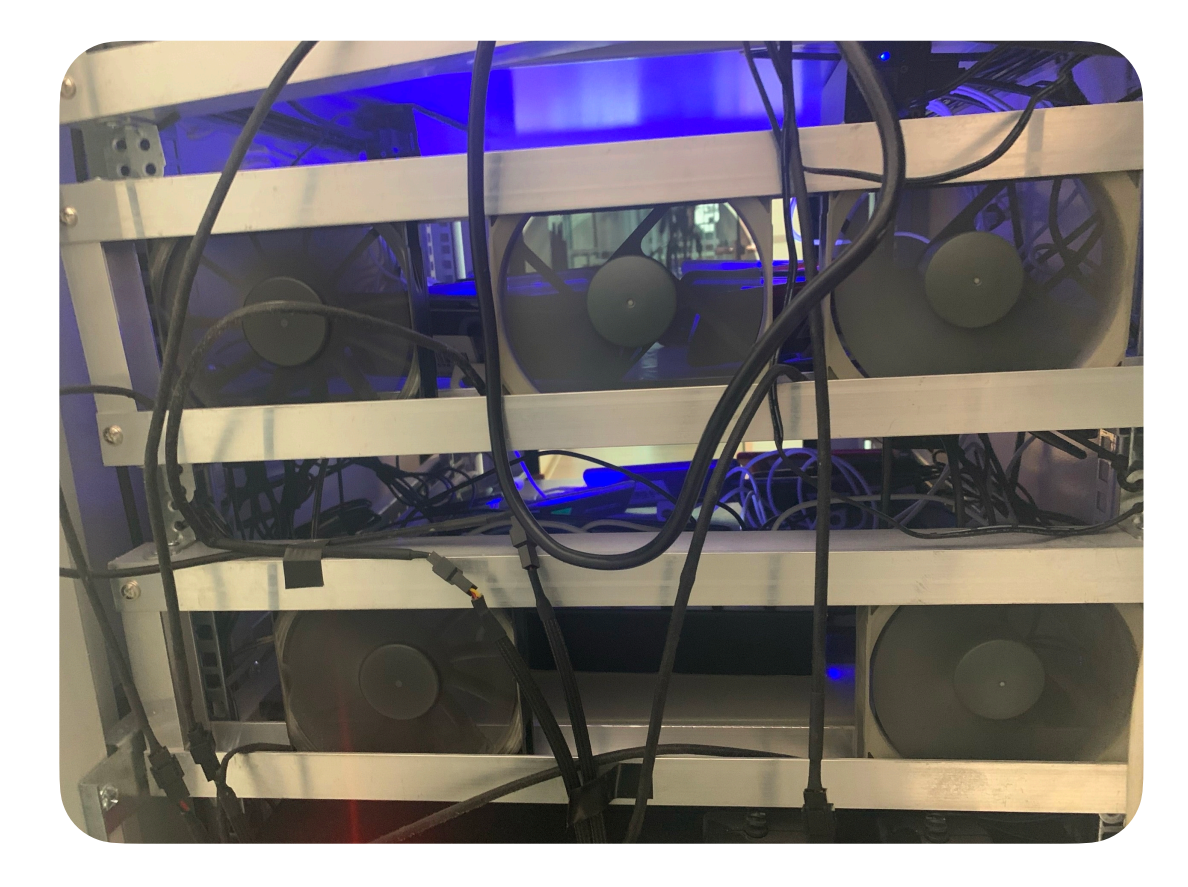

 $26^{\circ}$ C  $26^{\circ}$ C  $26^{\circ}$ C  $26^{\circ}$ C  $26^{\circ}$ C

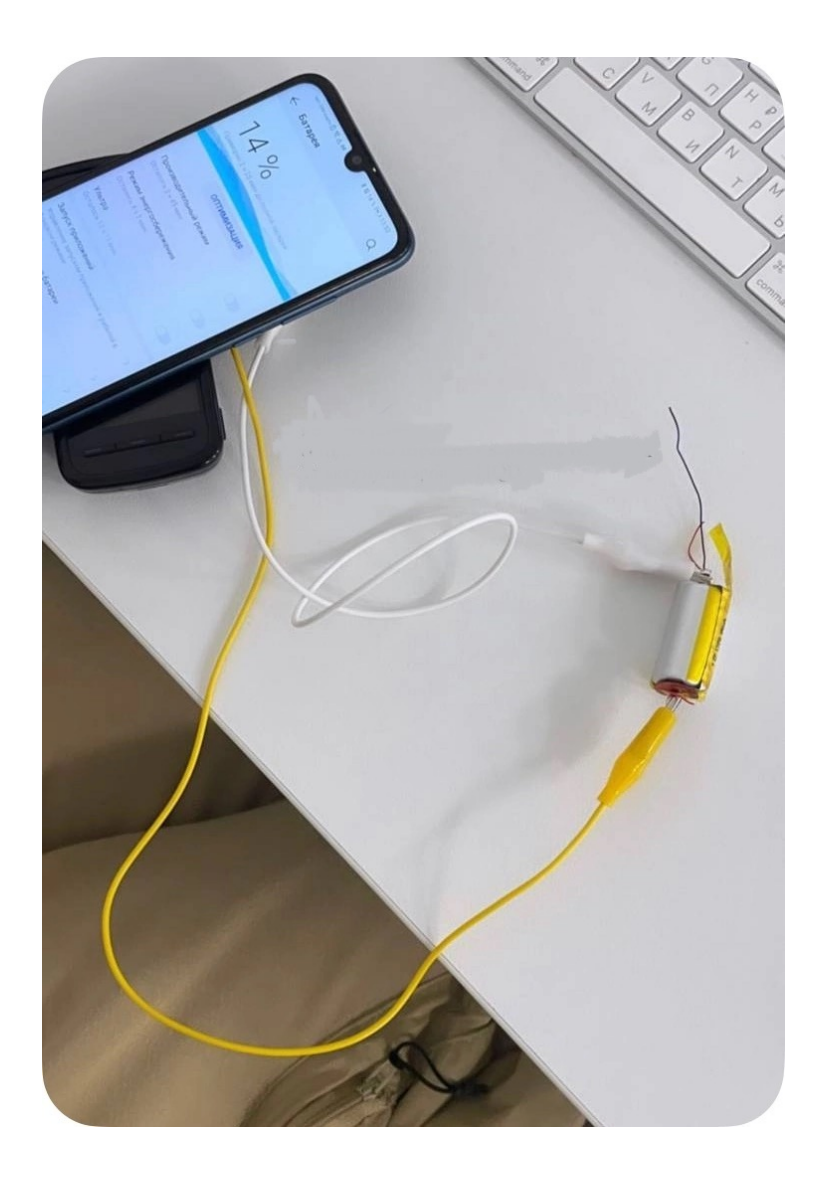

## Подкидываем аккумуляторы

Дешево, быстро, но работает не со всеми устройствами

## Пробуем обойтись без аккумулятора

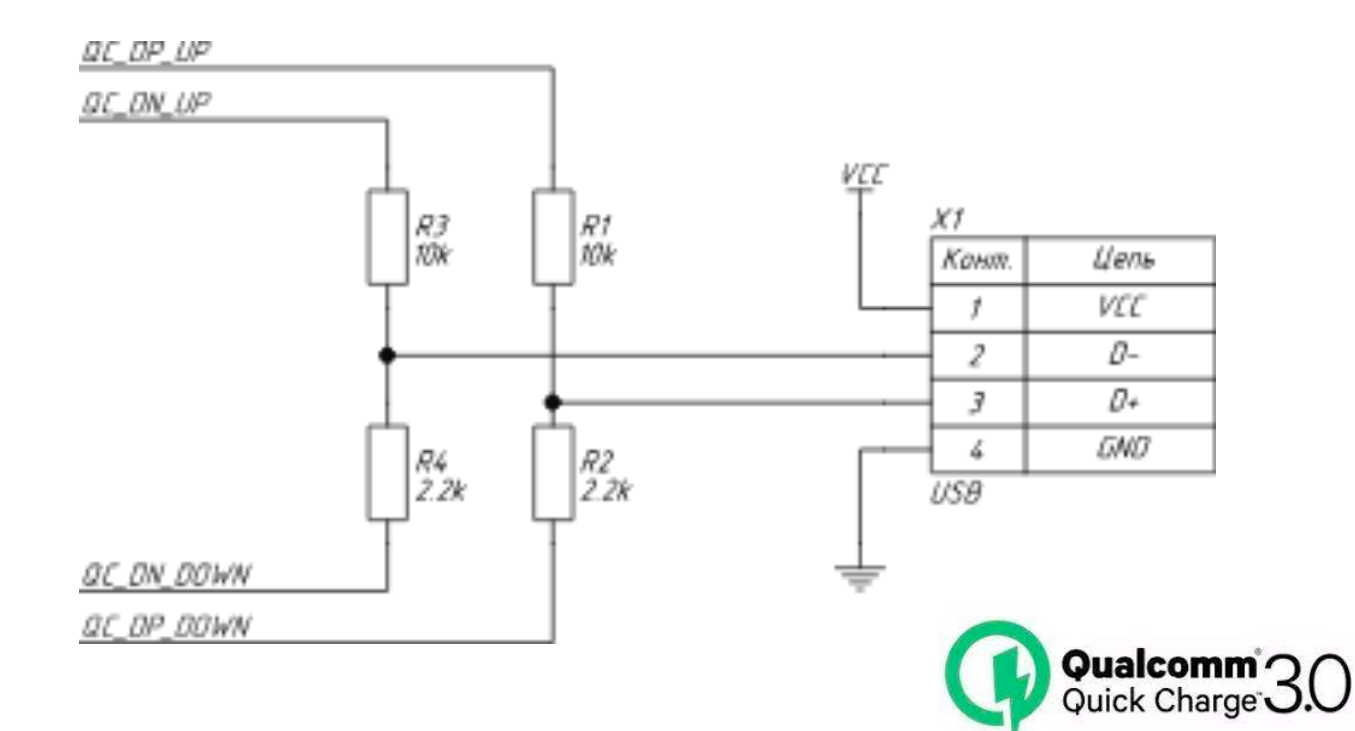

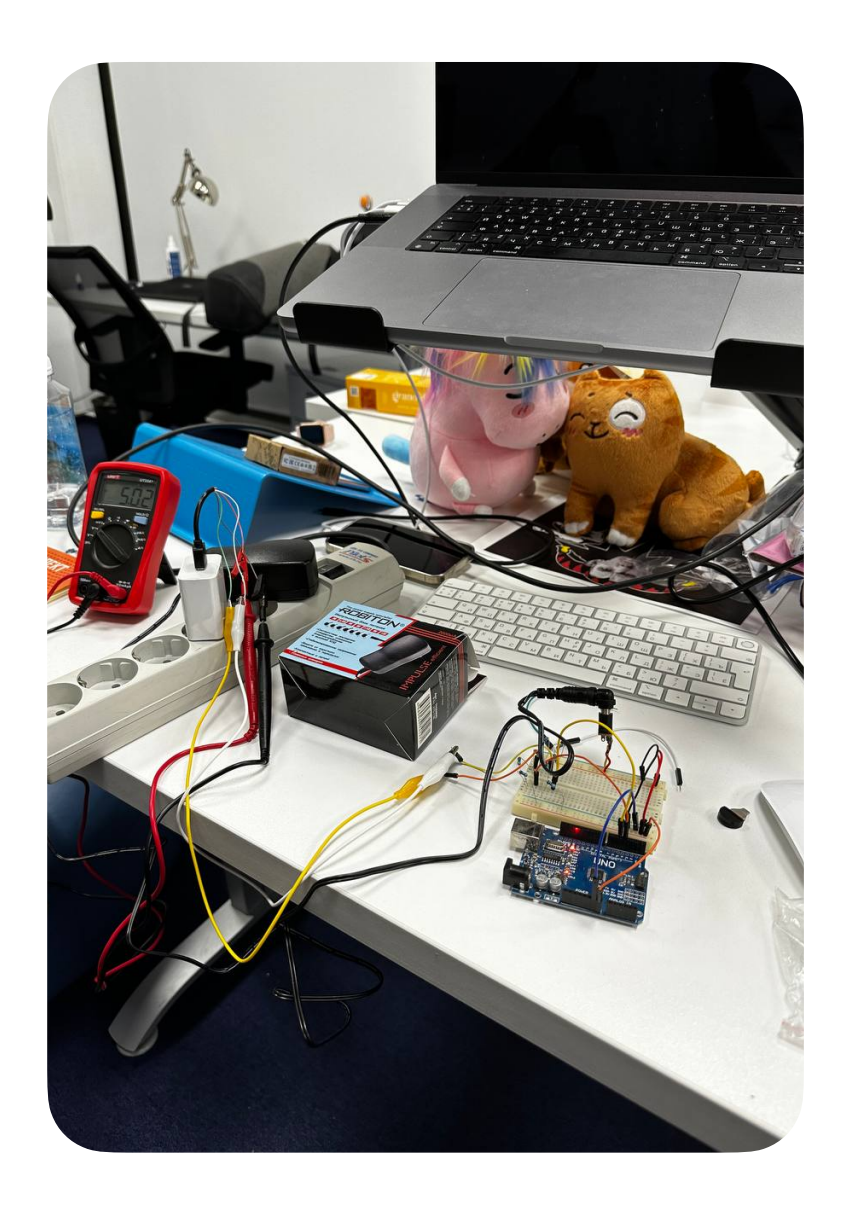

# Итоги

OpenSTF хорошее решение, но требует напильника

- оптимизировать изображение
- рефакторить ввод текста
- подумать над защитой

Также, OpenSTF может быть брокером эмулятором для автотестов

## А что дальше?

Поддержка iOS

Поддержка AndroidAuto и СarPlay

Дальнейшие оптимизации изображения

Эксперименты с аккумуляторами

Будем<br>ВКонтакте!